# **Universidad Veracruzana Facultad de Ingeniería Civil**

# **Manual de Apuntes de la Experiencia Educativa de Tuberías y Canales**

## **Autores**

**M.E. José Manuel Jiménez Terán Ing. Víctor Hugo García Pacheco Ing. David Lozano Laez Ing. Omar Zavala Arreola Ing. Arturo Ortiz Cedano Dr. Eduardo Castillo González Dr. Rabindranarth Romero López** 

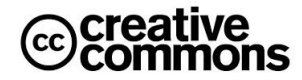

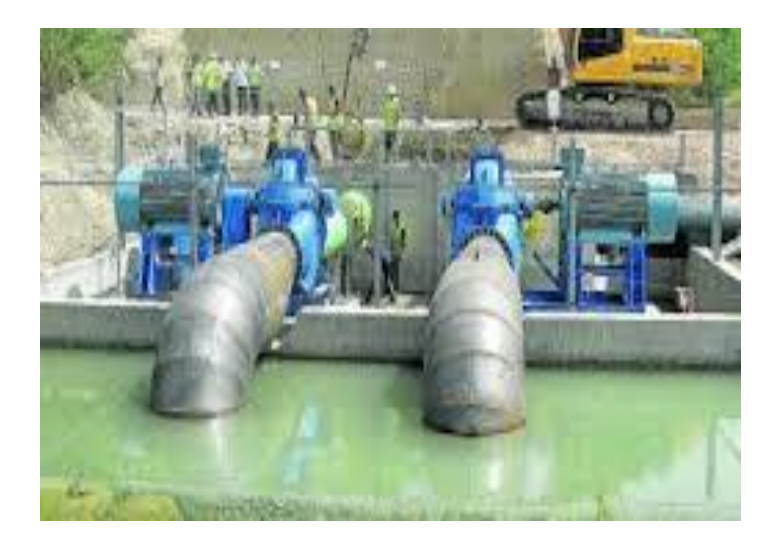

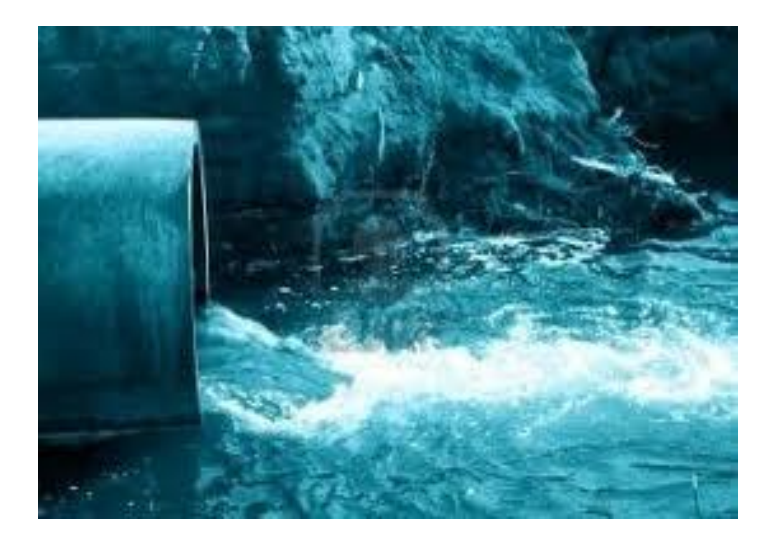

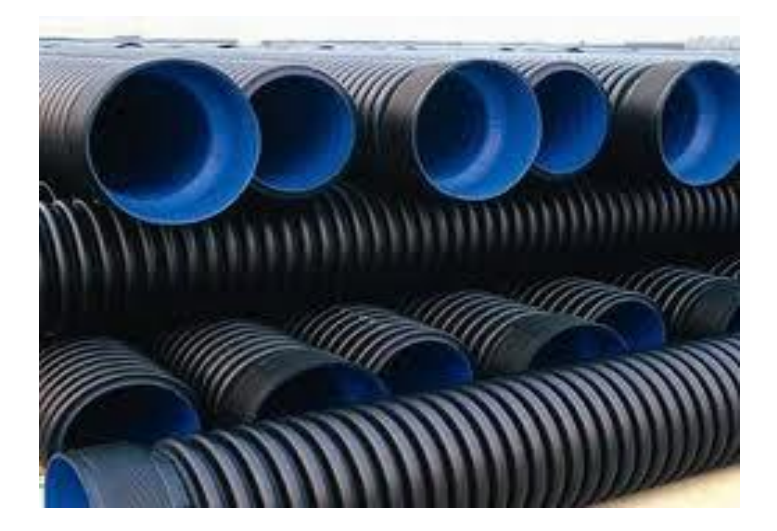

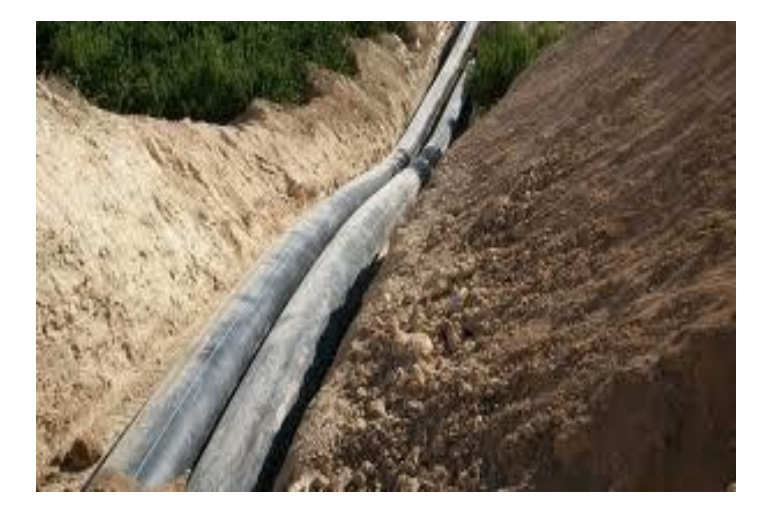

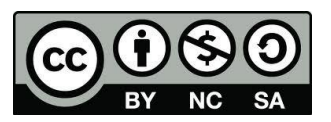

Este trabajo se encuentra bajo una licencia de atribución, no comercial y de licenciamiento recíproco 2.5 de Creative Commons México, por lo que puede ser reproducida, retransmitida y modificada siempre y cuando se respeta la licencia Creative Commons

## Tabla de contenido

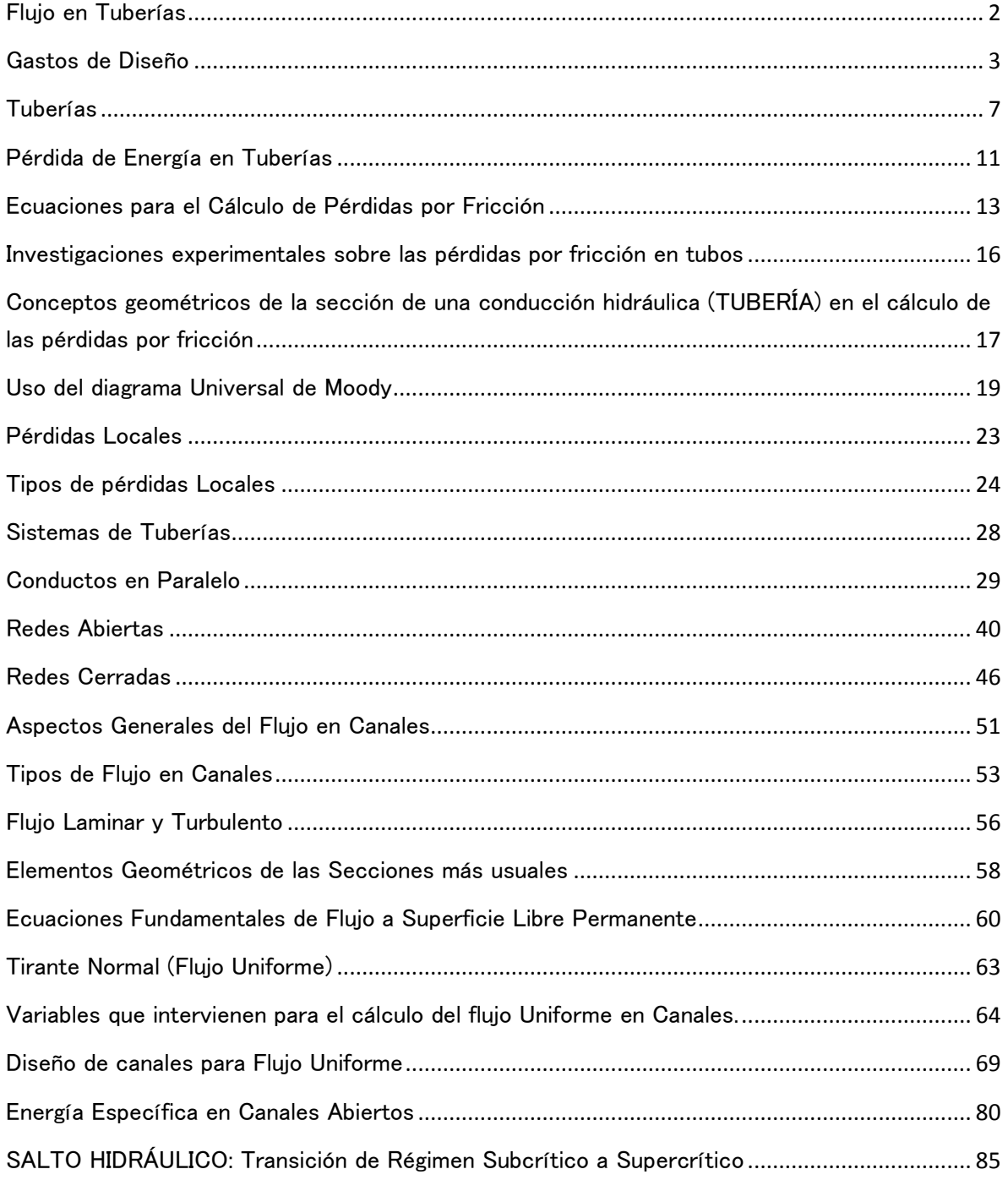

## <span id="page-3-0"></span>Flujo en Tuberías

Introducción

## Componentes de un Sistema Hidráulico:

- 1) Obra de Captación (Obra de Toma)
- 2) Línea de Conducción
- 3) Tanque de Almacenamiento
- 4) Alimentación a la red de distribución
- 5) Red de distribución
- 6) Alcantarillado
- 7) Planta de tratamiento de Aguas Residuales (PTAR)

Para Xalapa se conduce agua de 6 fuentes de almacenamiento:

## $\checkmark$  Presa "Los Colibríes", Río Huitzilapan

Quimixtlán, Puebla.

 $Q = 1000$  lts / seg; 1 m3 / seg Conducción aproximada de 70 km.

## $\checkmark$  Manantiales del Cofre de Perote

Vigas de Ramírez, Veracruz.  $Q = 250$  lts / seg; 0.25 m3 / seg Conducción aproximada de 40 km.

## $\checkmark$  Medio Pixquiac; Río Pixquiac

Acajete, Veracruz  $Q = 250$  lts / seg; 0.25 m3 / seg Conducción aproximada de 30 km.

## $\checkmark$  Socoyolapan (Xocoyolapan); Río Socoyolapan

Sn. Andrés Tlanelhuayocan  $Q = 100$  lts / seg Conducción aproximada de 28 km.  $\checkmark$  Río Cinco Palos

Coatepec, Veracruz

 $Q = 100$  lts / seg

## $\checkmark$  Bombeo "El Castillo" (Manantiales del Castillo)

Congregación El Castillo, Xalapa, Veracruz.  $Q = 60$  lts / seg

## Gastos de Diseño

<span id="page-4-0"></span>Qm (Gasto Medio)

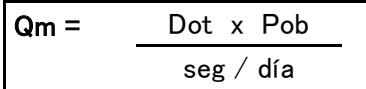

 $Dot = It / hab / dia$ 

Pob = Habitantes

Dotación: Cantidad de agua que utiliza una persona para resolver su necesidades en un día promedio incluyendo las pérdidas físicas.

La **DOTACIÓN** dependerá del tipo de vivienda y de la temperatura promedio anual.

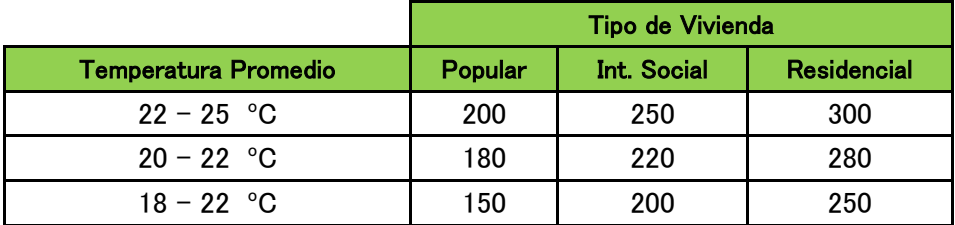

Para la Cd. De Xalapa se utiliza la siguiente dotación:

## Dot = 200 lt / hab / día

Ejemplo:

Para el caso de la zona conurbada de la Cd. De Xalapa se estima un total de 600,000 habitantes aproximadamente, para la cual que se requiere:

> $Qm =$  (200 lt / hab / día) x (600,000 Habs.) 86,400 seg / día

> > $Qm = 1388.89$  lts / seg

Gasto Máximo Diario (Qmd)

 $Qmd = Qm * Cvd$ 

**Qmd** = 1389 lts  $/$  seg x 1.40

 $Qmd = 1,944.60$  Lts / seg

Donde:

Cvd = Coeficiente de Variación Diaria en México = 1.40

Qm = Gasto medio

1. Gasto Máximo Horario (Qmh)

 $Qmh = Qmd * Cvh$ 

Qmd = 1,944.60 lts / seg x 1.55

## Qmd = 3,014.13 Lts / seg

## Donde:

Cvh = Coeficiente Máximo Horario = 1.55

QmD = Gasto Máximo Diario

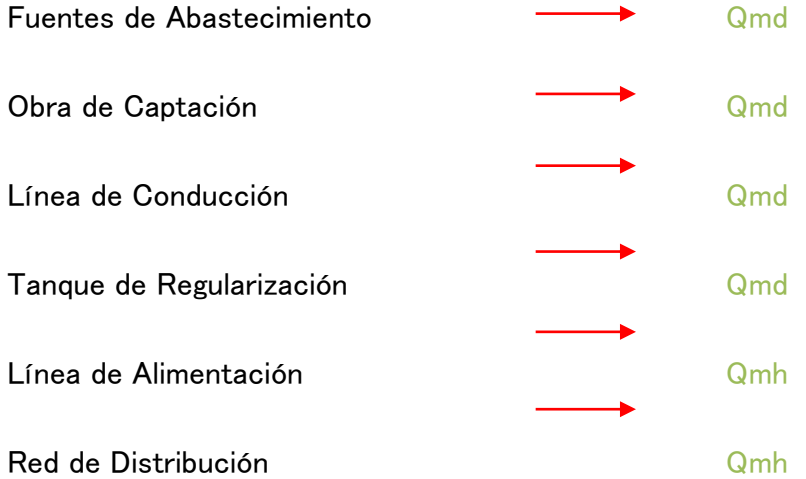

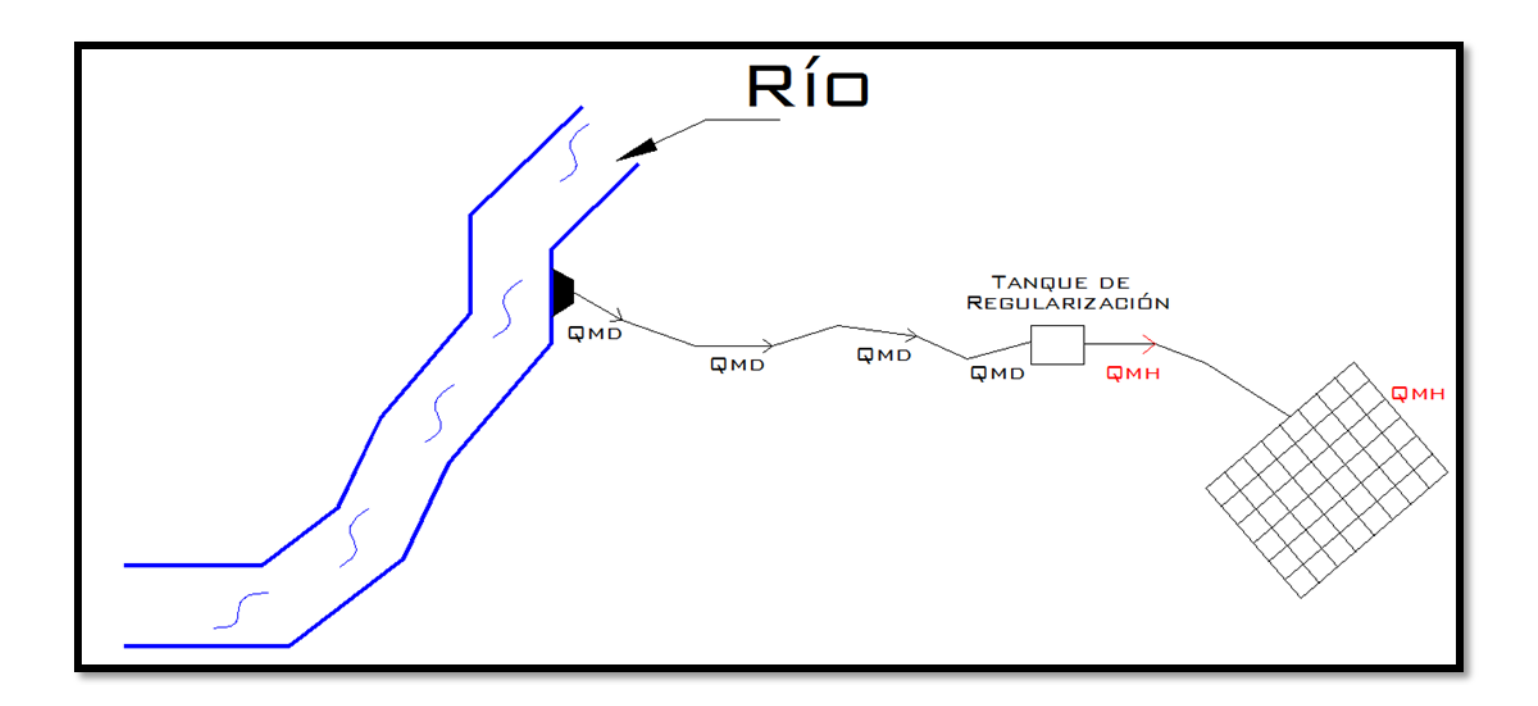

## CURVA DE DEMANDAS

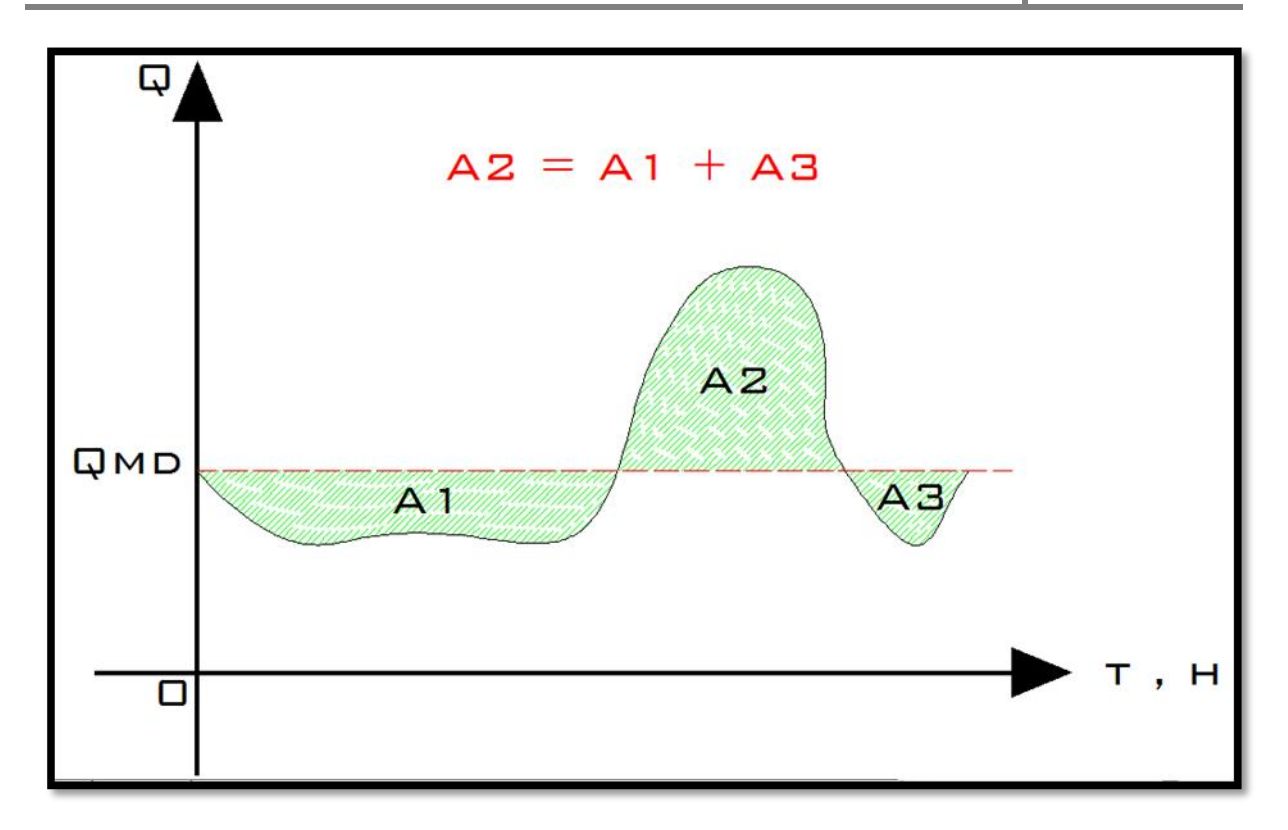

## <span id="page-8-0"></span>**Tuberías**

La distribución a través de tuberías puede realizarse por gravedad o bien por bombeo considerando en ambos casos que se trabaja a tubo lleno y cuya distribución de presiones de líquido hacia las paredes del tubo se ejerce de manera uniforme, como se considera en la siguiente figura:

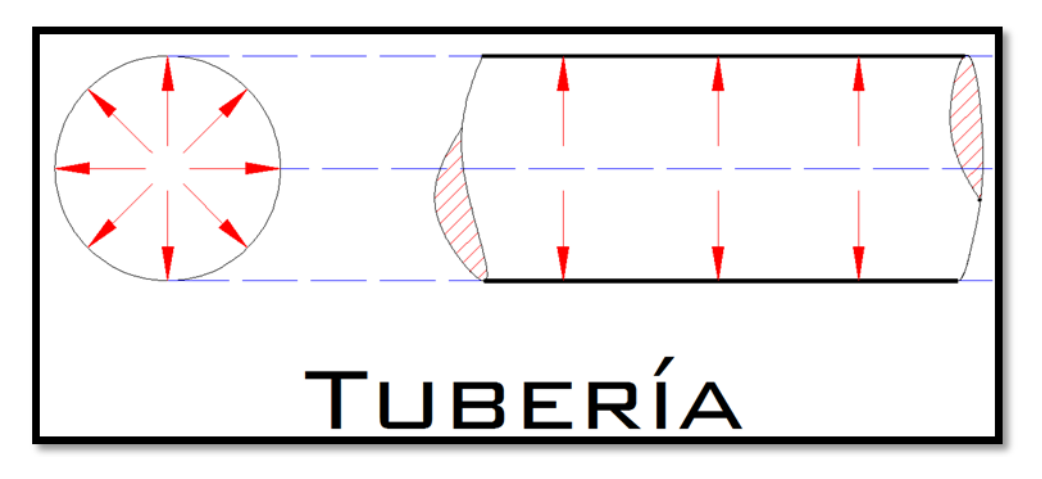

En conductos cerrados que trabajan parcialmente llenos se consideran como CANALES debido a que el líquido está en contacto con la presión atmosférica.

Para la clasificación de flujos en tuberías partimos del principio de Osborne Reynolds (físico inglés).

Reynolds observó que al inyectar tinta sobre un depósito de agua; ésta se comportaba diferente dependiendo de la velocidad del agua dentro del depósito de tal manera que mientras la tinta se mostrara uniforme como un hilo, lo consideró FLUJO LAMINAR; cuando la tinta después de cierta longitud empezaba a mostrar oscilaciones lo clasificó como FLUJO EN TRANSICIÓN y finalmente cuando la tinta mostró disturbios en toda su longitud lo consideró como FLUJO TURBULENTO.

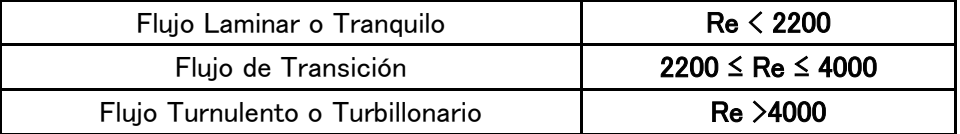

$$
Re = \frac{v*D}{\gamma}
$$

Donde:

 $V =$  velocidad media (m / s)

D = diámetro de la tubería (m)

**γ** = Viscosidad cinemática (s / m<sup>2</sup>)

## - Distribución de Velocidades

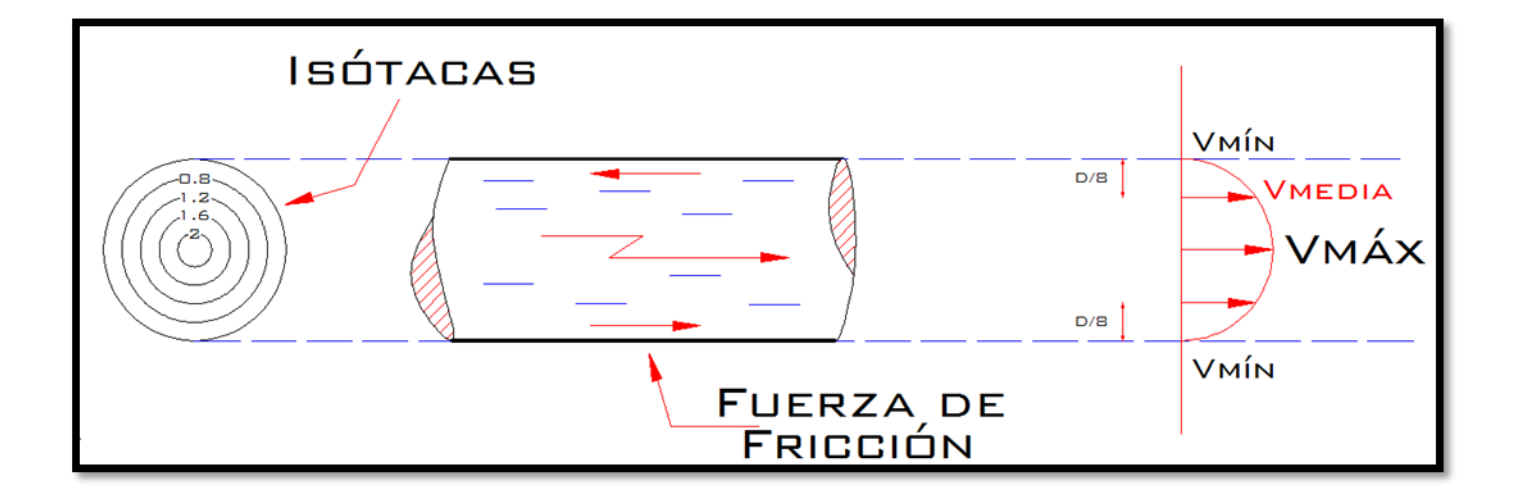

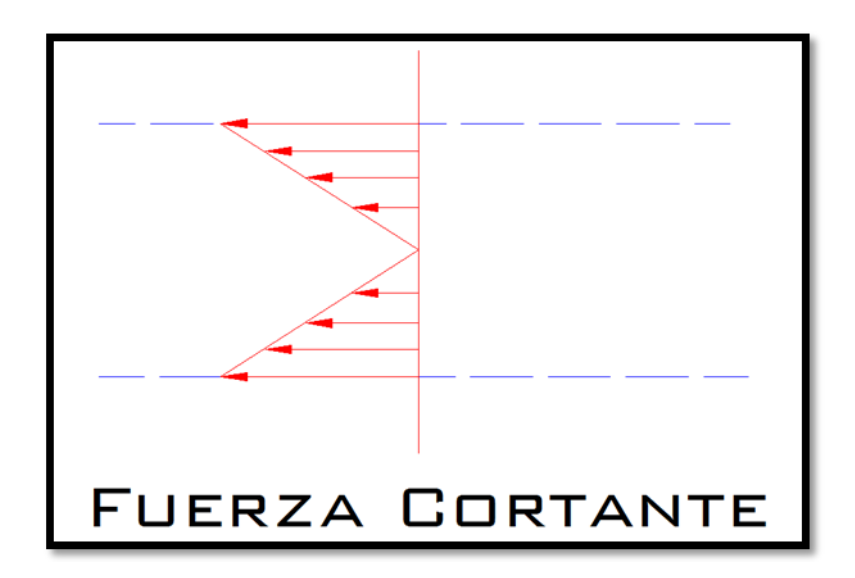

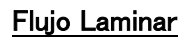

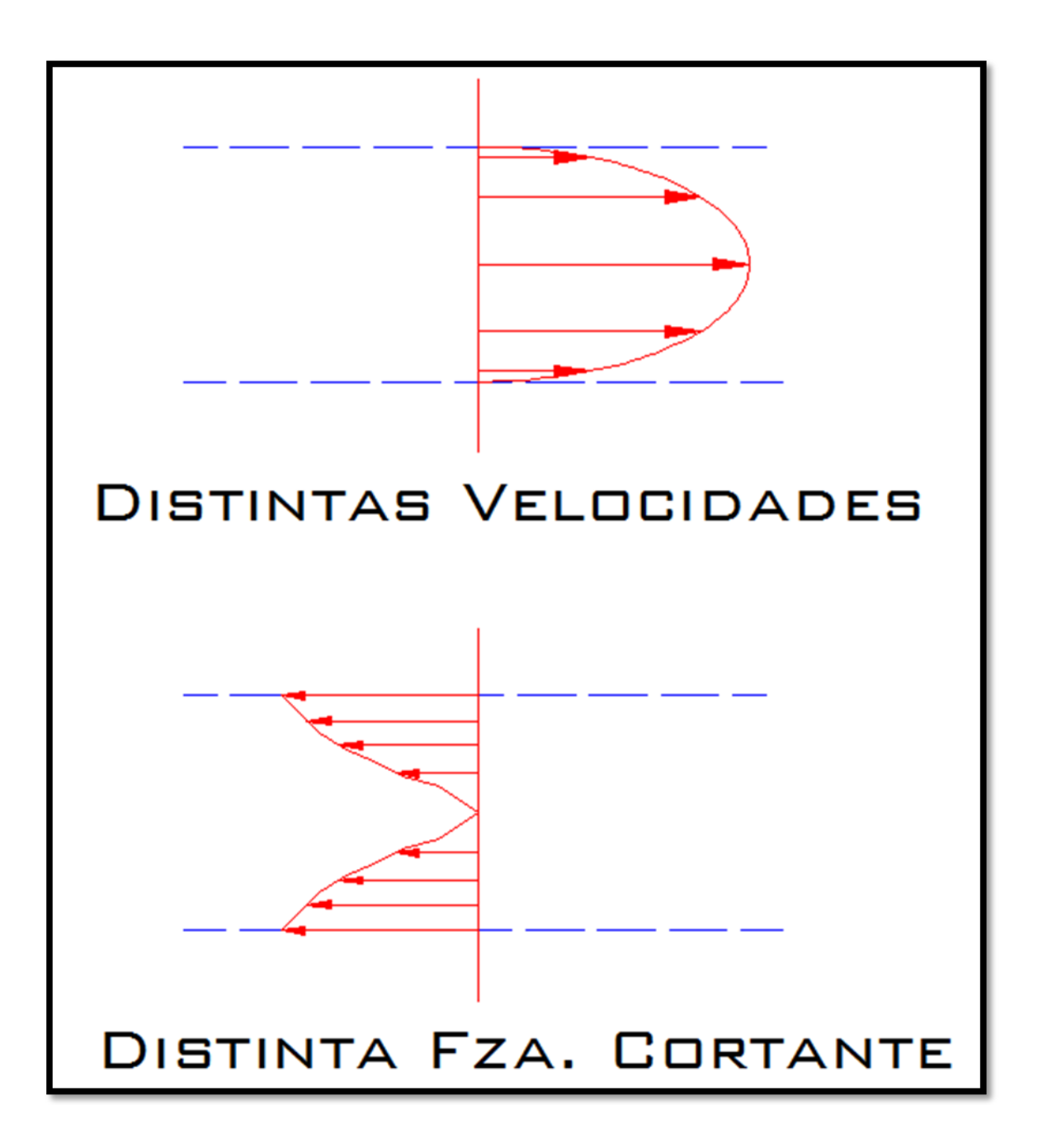

Flujo Turbulento

## <span id="page-12-0"></span>Pérdida de Energía en Tuberías

Para que un volumen de agua pueda desplazarse de un punto a otro, Bernoulli concluyó que el desplazamiento se debe principalmente a 3 factores:

- 1) Carga de Posición (diferencia de alturas)
- 2) Carga de Presión
- 3) Carga de Velocidad

Ecuación de ENERGÍA entre 2 puntos ( A y B ):

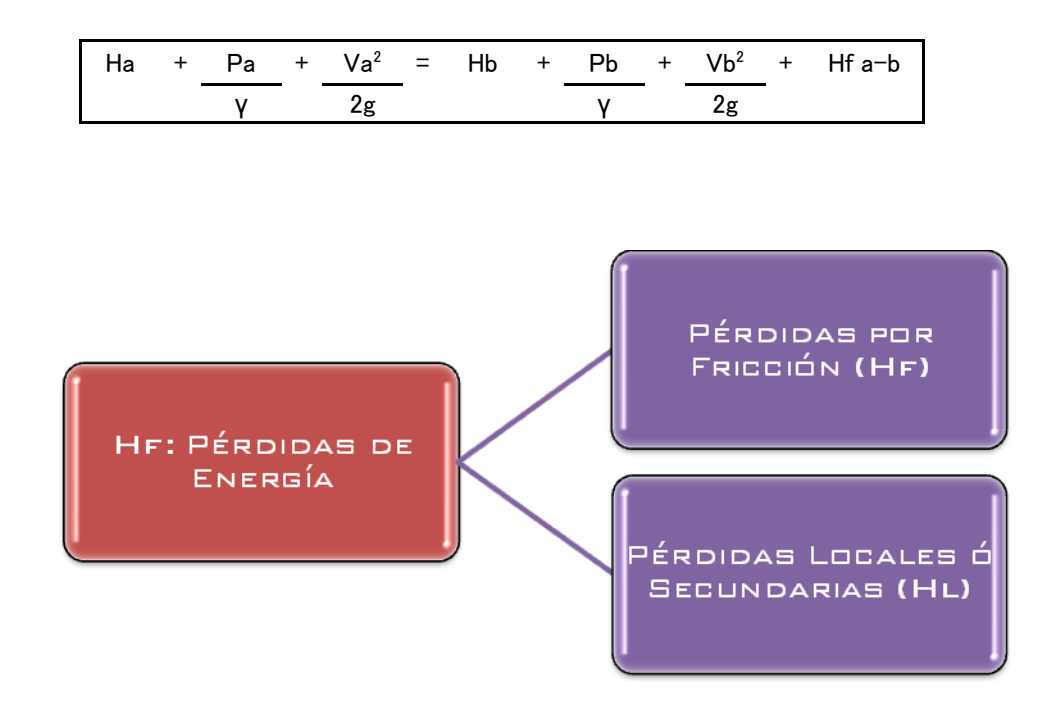

En líneas de Conducción las principales pérdidas de energía son por FRICCIÓN ya que éstas representan de un 80 a 98 %, por lo que es recomendable que para el caso de estimar las pérdidas de energía totales en líneas de conducción las Pérdidas Locales ó Secundarias se consideren como un 20% de las pérdidas por Fricción.

Las Pérdidas Locales ó Secundarias obedecen a cambios de dirección en las tuberías, accesorios ó Piezas Especiales.

## CAMBIOS DE DIRECCIÓN:

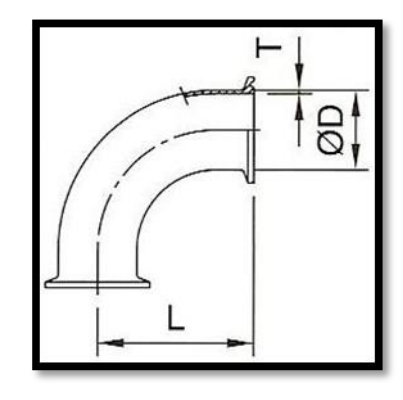

Codo de 90º Codo de 45º

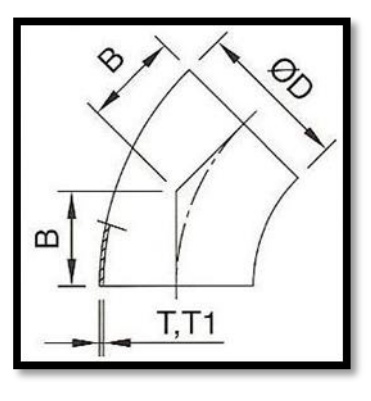

#### Accesorios:

- esfera, globo, mariposa, check, aguja).
- 

Válvulas (compuerta,

**•** Rejillas

## <span id="page-14-0"></span>Ecuaciones para el Cálculo de Pérdidas por Fricción

Existen diversas ecuaciones para el cálculo de pérdidas por fricción en tuberías de las cuales podemos mencionar la de manning:

## $Hf = k L Q<sup>2</sup>$

Donde :

K: Factor de fricción (depende del material y del diámetro)

L: Longitud total de la tubería

Q: Gasto de diseño

Otra de las fórmulas y la que mejor representa el flujo turbulento en tuberías es la fórmula de Darcy-Weisbach:

$$
hf = f \frac{L}{D} \frac{V^2}{2g}
$$

Donde:

- F: Factor de fricción
- L: Longitud Total de la Tubería

D: Diámetro de la Tubería

V: Velocidad Media del Agua

Para obtener el factor de fricción (f)m existen diversas fórmulas y ayudas de diseño que nos permiten obtener el valor de dicho coeficiente a partir de variables conocidas :

#### Ecuación de Coolebrook – White:

$$
\frac{1}{\sqrt{f}} = -2\log \left| \frac{\frac{E}{D}}{3.71} + \frac{2.51}{Re\sqrt{f}} \right|
$$

 La ecuación de Darcy – Weisbach, se ha conocido desde un principio como la mejor fórmula para calcular las pérdidas de energía en tuberías, sin embargo por la dificultad que presenta el cálculo del factor de fricción (f) principalmente para el cálculo de redes de tubería. Por lo anterior se han desarrollado ecuaciones que arrojan un valor muy aproximado de "f" ya que el valor se encuentra explícito en la ecuación.

#### Swamme y Jain:

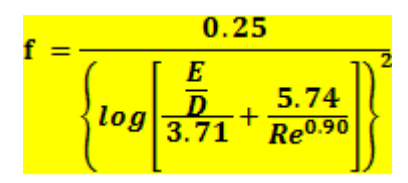

Guerrero:

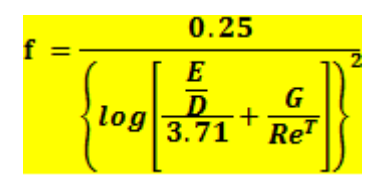

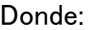

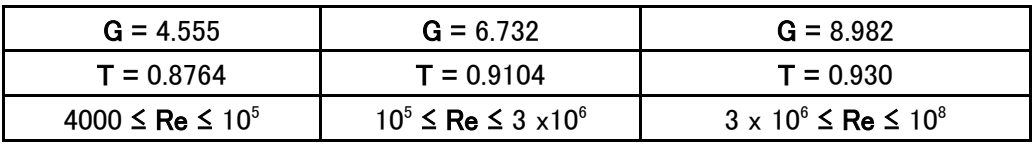

#### Hidráulica de Tuberías y Canales Ingeniería Civil Xalapa

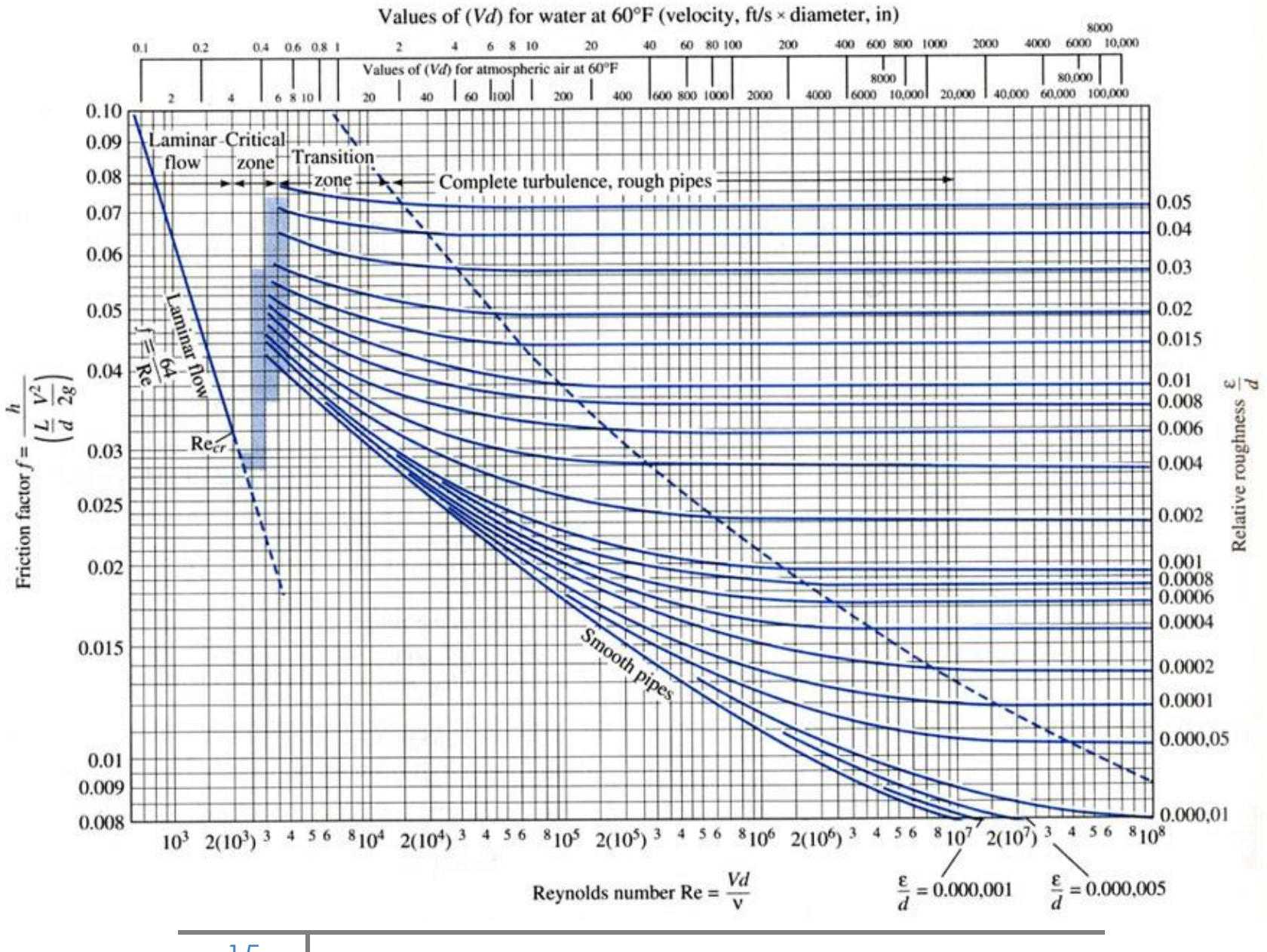

15

## <span id="page-17-0"></span>Investigaciones experimentales sobre las pérdidas por fricción en tubos

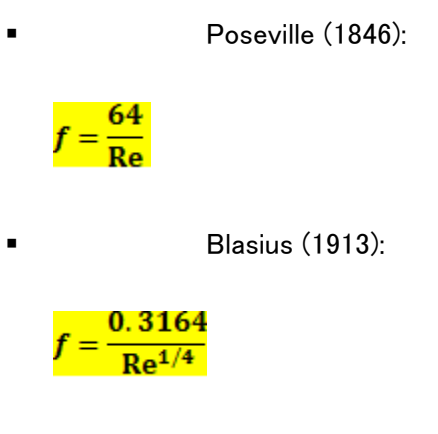

Nikuratse (1920):

$$
\frac{1}{\sqrt{f}}=2\log Re\sqrt{f}-0.8
$$

$$
\frac{1}{\sqrt{f}} = 2 \log \frac{Re\sqrt{f}}{2.51}
$$

$$
\mathcal{L}(\mathcal{L}^{\mathcal{L}}_{\mathcal{L}}) = \mathcal{L}(\mathcal{L}^{\mathcal{L}}_{\mathcal{L}})
$$

Pendiente de fricción

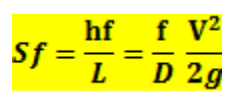

## <span id="page-18-0"></span>Conceptos geométricos de la sección de una conducción hidráulica (TUBERÍA) en el cálculo de las pérdidas por fricción

**- Área Hidráulica (Ah)**: es el área de la sección transversal ocupada por el líquido dentro del conducto.

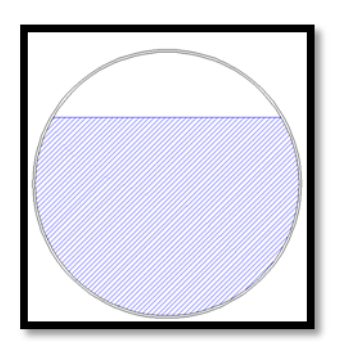

**Perímetro Mojado (Pm):** es el perímetro de la sección transversal del conducto en el que hay contacto de líquido con la pared sin incluir la superficie libre si ésta existe.

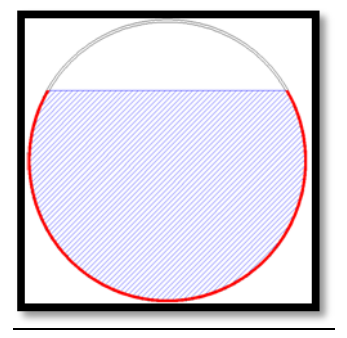

Radio Hidráulico (Rh): es la relación del área hidráulica entre el perímetro mojado.

$$
Rh = \frac{Ah}{Pm}
$$

A tubería llena: $Rh = \frac{D}{4}$ 

## Ejercicio 1:

Calcular la pérdida de energía por fricción en un tramo de tubo liso de 200m de longitud y un diámetro de 4'' donde fluye aceite con un Pe = 940 kg/m $^3$  y una γ = 0.0049 kg-seg / m $^2$ , si la velocidad media es:

a)  $0.68 \text{ m/s}$ 

## Datos: L = 200 m Viscosidad Cinemática:  $D = 4''$  **γ** = 0.0049  $Pe = 940 \text{ kg} / \text{m}3$  95.82  $y = 0.0049$  kg-seg/ m2  $y = 0.000051$ Numero de Reynolds  $Re =$  (0.68 m/s)(0.1016 m) 0.000051  $Re =$  1354.66 Por lo tanto es FLUJO LAMINAR Utilizando la Ecuación de Poiseville:  $f = 64$ 1354.66  $f = \frac{0.047}{0.047}$ Las pérdidas por fricción, serán: hf =  $0.047 \times 200 \times (0.68)^2$ 0.1016 19.62  $hr = 2.18 m$

## <span id="page-20-0"></span>Uso del diagrama Universal de Moody

Nota: Para obtener el factor de fricción "f" en la zona de flujo laminar, sólo necesitamos primero el valor del número de Reynolds "Re" e interceptar este valor con la recta determinada por la ecuación 64 / Re; por lo que no es necesario obtener el valor de la rugosidad Relativa.

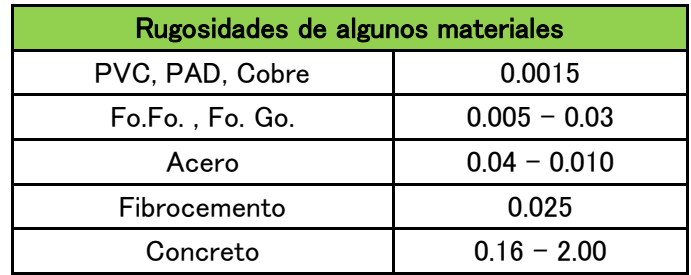

Resolviendo el problema anterior con el Diagrama Universal de Moody, obtenemos:

Rugosidad Relativa = 
$$
\frac{E}{d} = \frac{0.0015}{0.1016} = 0.015
$$

Del diagrama Universal de Moody obtenemos que F = 0.044

$$
100 = 1000
$$
\nFor lo que:

\n
$$
100 = 1000
$$
\n
$$
100 = 1000
$$
\nFor lo que:

\n
$$
100 = 1000
$$
\nFor lo que:

\n
$$
100 = 1000
$$
\nSo, we have:

\n
$$
100 = 1000
$$
\nSo, we have:

\n
$$
100 = 1000
$$
\nSo, we have:

\n
$$
100 = 1000
$$
\nSo, we have:

\n
$$
100 = 1000
$$
\nSo, we have:

\n
$$
100 = 1000
$$
\nSo, we have:

\n
$$
100 = 1000
$$
\nSo, we have:

\n
$$
100 = 1000
$$
\nSo, we have:

\n
$$
100 = 1000
$$
\nSo, we have:

\n
$$
100 = 1000
$$
\nSo, we have:

\n
$$
100 = 1000
$$
\nSo, we have:

\n
$$
100 = 1000
$$
\nSo, we have:

\n
$$
100 = 1000
$$
\nSo, we have:

\n
$$
100 = 1000
$$
\nSo, we have:

\n
$$
100 = 1000
$$
\nSo, we have:

\n
$$
100 = 1000
$$
\nSo, we have:

\n
$$
100 = 1000
$$
\nSo, we have:

\n
$$
100 = 1000
$$
\nSo, we have:

\n
$$
100 = 1000
$$
\nSo, we have:

\n
$$
100 = 1000
$$
\nSo, we have:

\n
$$
100 = 1000
$$
\nSo, we have:

\n
$$
100 = 1000
$$
\nSo, we have:

\n
$$
100 = 1000
$$
\nSo, we

 $Hf = 2.041 m$ 

## Ejercicio 2:

Determinar el diámetro de un tubo de acero cuya rugosidad es igual a 4.6 x  $10^{-5}$  m que debe transportar un gasto de 250 lts / seg, un líquido cuya viscosidad cinemática sea igual a 1  $\times$  10<sup>-5</sup> a una distancia de 2.90 km con una pérdida por fricción de 25 m,

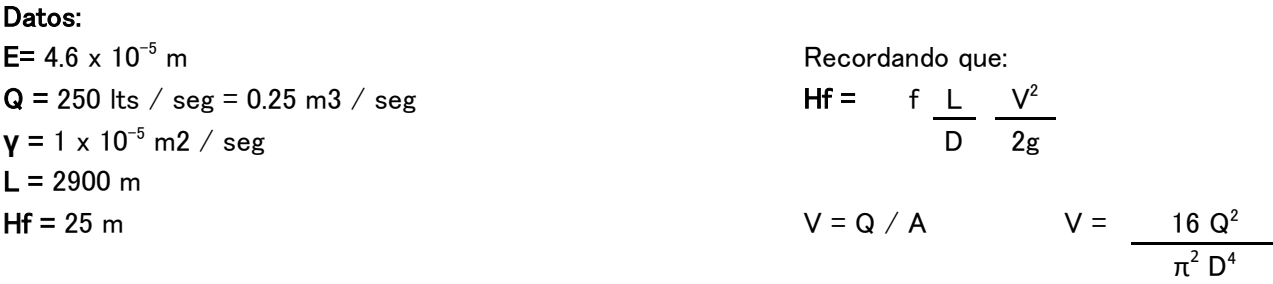

Obtenemos la siguiente relación:

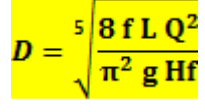

Suponiendo que el factor de fricción sea: f = 0.021

$$
D = \sqrt[5]{\frac{8 (0.021) (2900) (0.25)^2}{\pi^2 (9.81) (25)}}
$$

#### $D = 0.42$  m

Las unidades que se emplean para la obtención de la rugosidad relativa deben ser homólogas en ambos dividendos (mm ó m) de modo que dicha rugosidad sea **adimensional**.

Verificando los datos obtenidos anteriormente:

$$
f = \frac{0.25}{\left\{ \log \left[ 2.97 \times 10^{-5} + \frac{5.74}{(75180)^{0.90}} \right] \right\}^2}
$$

$$
F = 0.019
$$

$$
D = \sqrt[5]{\frac{8 (0.019) (2900) (0.25)^2}{\pi^2 (9.81)(25)}}
$$

$$
D = 0.4085 \text{ m}
$$

#### Ejercicio 3:

Determinar el gasto que fluye en un tubo de acero de 12'' de diámetro el cual conduce agua potable con una temperatura de 15ºC, si se especifica que la pérdida por fricción sea de 1.2 m por cada 100 m de tubería y además se conoce el valor de la rugosidad relativa  $8.5 \times 10^{-4}$ .

| Datos:                        |                                  |                                     |
|-------------------------------|----------------------------------|-------------------------------------|
| $Q = \dot{c}$ ?               |                                  |                                     |
| $D = 12'' = 0.3048 \text{ m}$ | $A = \frac{\pi x (0.3048)^2}{4}$ | $Hf = \frac{L}{D} = \frac{V^2}{2g}$ |
| $Hf = 1.2 \text{ m}$          | $A = 0.073 \text{ m}^2$          | $J = 2 \text{ m}$                   |

Despejando la velocidad de la ecuación de Darcy-Weisbach, tenemos:

$$
V = \sqrt{\frac{2g \text{ Hf } D}{f \text{ L}}}
$$

Suponiendo que f = 0.02

Sustituyendo valores:

$$
V = \sqrt{\frac{(19.62) (1.2) (0.3048)}{(100)(0.02)}}
$$

 $V = 1.91$  m  $/s$ 

Obteniendo el gasto:

 $Q = (1.91 \text{ m/s}) (0.073 \text{ m}^2)$ 

 $Q = 0.14 \text{ m}^3/\text{s} = 140 \text{ lt/s}$ 

De la gráfica se obtiene que el agua a 15<sup>°</sup>C tiene

 $m^2$ /seg.

Calculando el Número de Reynolds:

 $Re = \frac{\left(1.91 \frac{\text{m}}{\text{s}}\right) (0.3048 \text{ m})}{1.145 \text{ x} 10^{-3} \text{ m} 2/\text{s}}$ 

 $Re = 508,443.67$ 

Del Diagrama Universal de Moody, obtenemos:

 $F = 0.0195$ 

#### Ejercicio 4:

Determinar la pérdida de energía (Hf) que se produce en un tramo de 1000 m al mantener una velocidad de 5 m/s en una tubería de 12 mm de diámetro teniendo una viscosidad cinemática de 4 x 10<sup>-6</sup> m<sup>2</sup>/s. Considerar que la tubería es de Fo. Go.

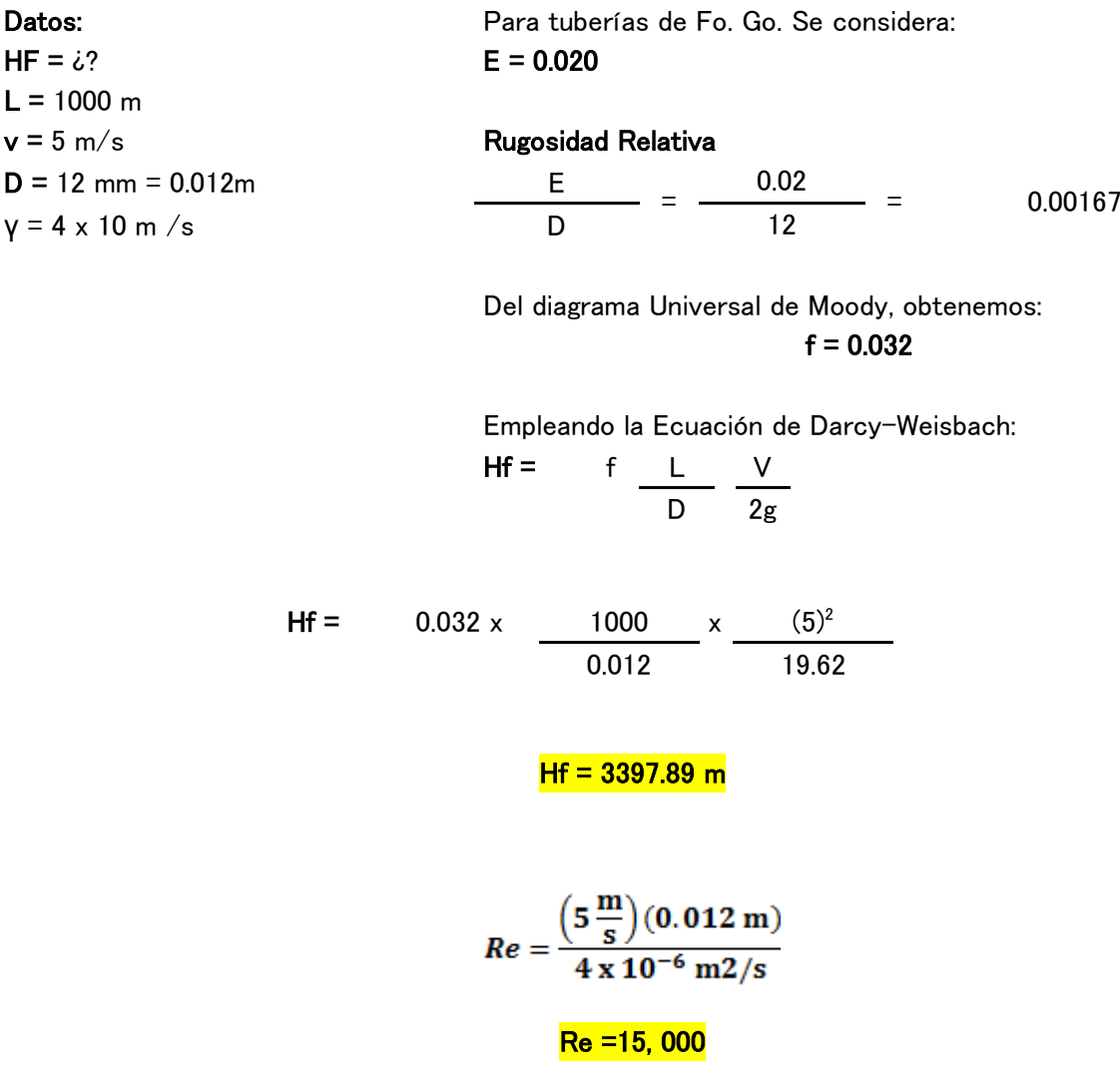

Por lo tanto es flujo Turbulento.

## <span id="page-24-0"></span>Pérdidas Locales

Las tuberías que se utilizan en conducciones normalmente están compuestas por tramos curvos y rectos para ajustarse a los accidentes topográficos así cómo los cambios que se presentan en la geometría de la sección del conducto. Éstos cambios originan pérdidas de energía distintas a las de fricción y se localizan en el sitio mismo de los cambios de geometría o de alternación del flujo.

Su magnitud se expresa cómo una fracción de la carga de velocidad inmediatamente aguas abajo del sitio donde se produjo la pérdida y cuya fórmula se expresa:

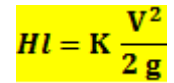

Donde:

Hl: Pérdida de Energía Local

K: depende del tipo de pérdida que se presente (adimensional)

## <span id="page-25-0"></span>Tipos de pérdidas Locales

- 1) Por entrada
- 2) Por rejilla
- 3) Por ampliación/reducción
- 4) Por cambio de dirección
- 5) Por válvulas
- 6) Por Bifurcación
- 7) Por salida

## a) Por entrada

A la entrada de las tuberñías se produce una pérdida por el efecto de contracción que sufre la vena líquida y la formación de zonas de separación. El coeficiente K depende principalmente, de la brusquedad con que se efectúa la contracción del chorro.

Casos más usuales:

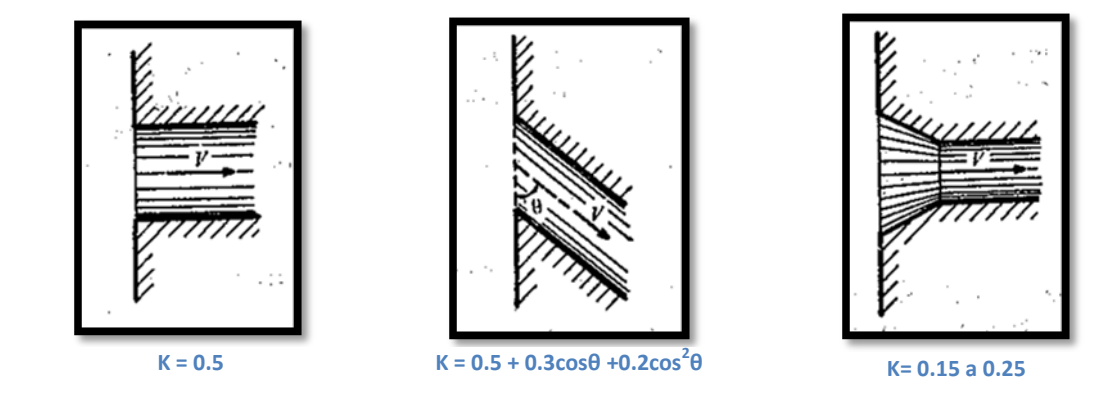

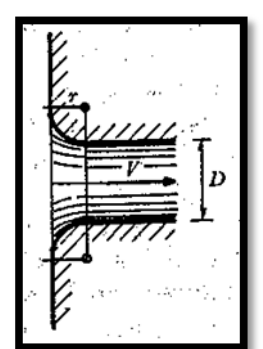

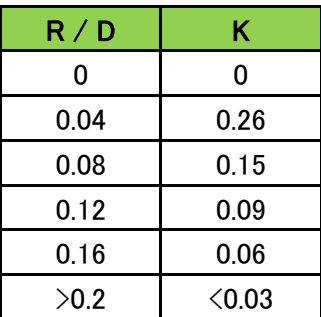

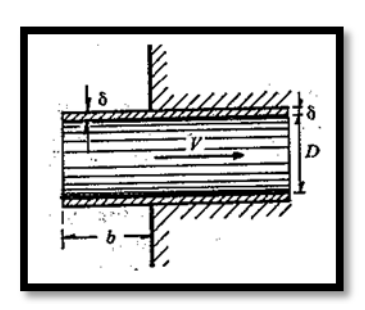

#### b) Pérdidas por Rejilla

Con objeto de impedir la entrada de cuerpos sólidos a las tuberías, suelen utilizarse estructuras de reillas formadas por un sistema de barras ó soleras verticales, regularmente espaciadas que se apoyan sobre miembros estructurales; dichas rejillas obstaculizan el flujo y producen una pérdida de energía. Para obtener el coeficiente K, el análisis se divide en 2 casos:

 Parcialmente sumergida: fórmula de Kirschmer. El cual considera un flujo normal a la rejilla.

$$
K = \mathbf{C} \mathbf{f} \left(\frac{\mathbf{s}}{\mathbf{b}}\right)^2 \mathbf{sen} \mathbf{\theta}
$$

Forma: 19  

$$
C_7 =
$$
 2.42 1.83 1.67 1.03 0.92 0.76 1.79

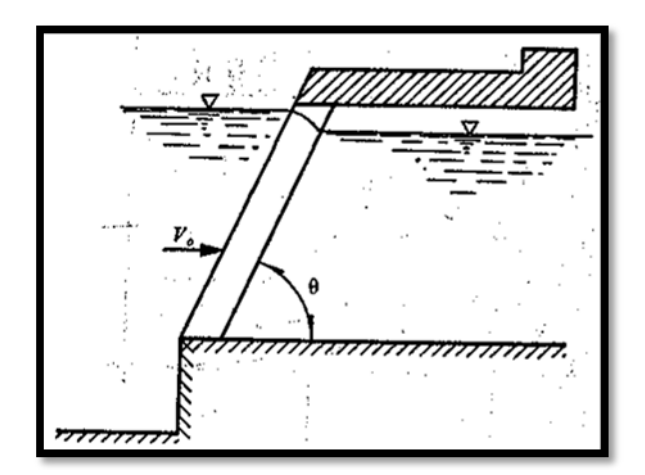

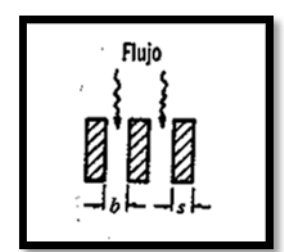

Fórmula de Monsoyi (Flujo No Normal):

## K = K\* **β**

Donde:

K\* = Coeficiente obtenido para flujo normal a la rejilla.

β = depende de s/b y del ángulo de inclinación del flujo mostrada en la siguiente gráfica.

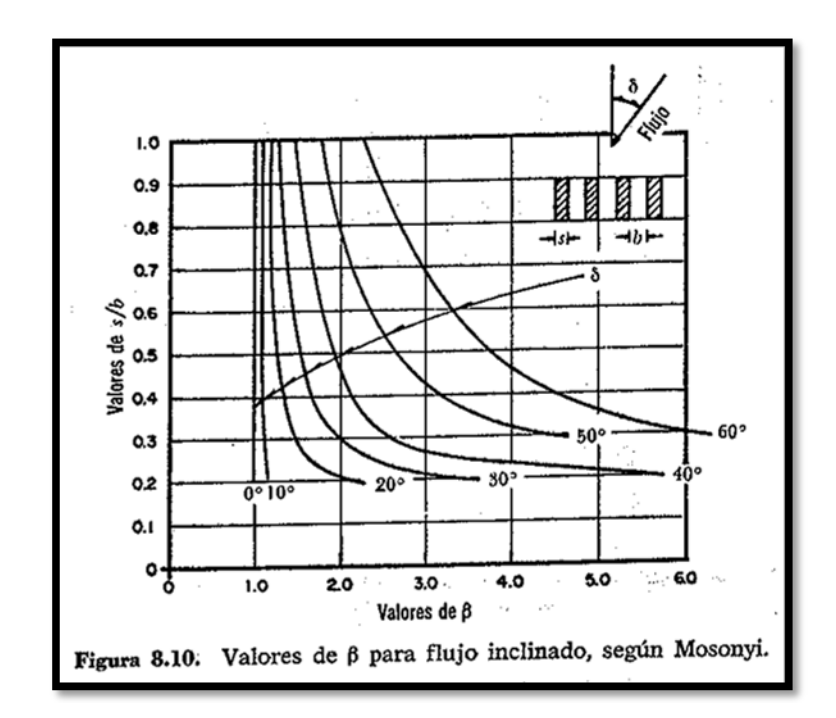

#### Totalmente sumergida:

## Fórmula de Creager

$$
K = 1.45 - 0.45 (An / Ab)2
$$

Donde:

An = Área neta de paso entre rejillas

Ab = Área bruta de la estructura de rejillas

## <span id="page-29-0"></span>Sistemas de Tuberías

En los Sistemas de Tuberías analizaremos desde conductos sencillos hasta redes abiertas o cerradas; así como algunos métodos de aforo en conductos cerrados.

Conducto Sencillo: se conoce cómo conducto sencillo o simple. Consiste en una conducción única alimentada en un extremo aguas arriba por un recipiente ó una bomba y con descarga libre a otro recipiente. En éstos conductos se presentan 2 tipos de problemas:

- a) Revisión: conociendo la pérdida de energía, la geometría, tipo de material y rugosidad de la tuber{ia se desea conocer el GASTO.
- b) Diseñar: para cuestiones de diseño conociendo la pérdida de energía, la geometría (con exepción de uno de los diámetros), la rugosidad y el gasto; por lo que se desea calcular el diámetro que tenemos cómo incógnita.

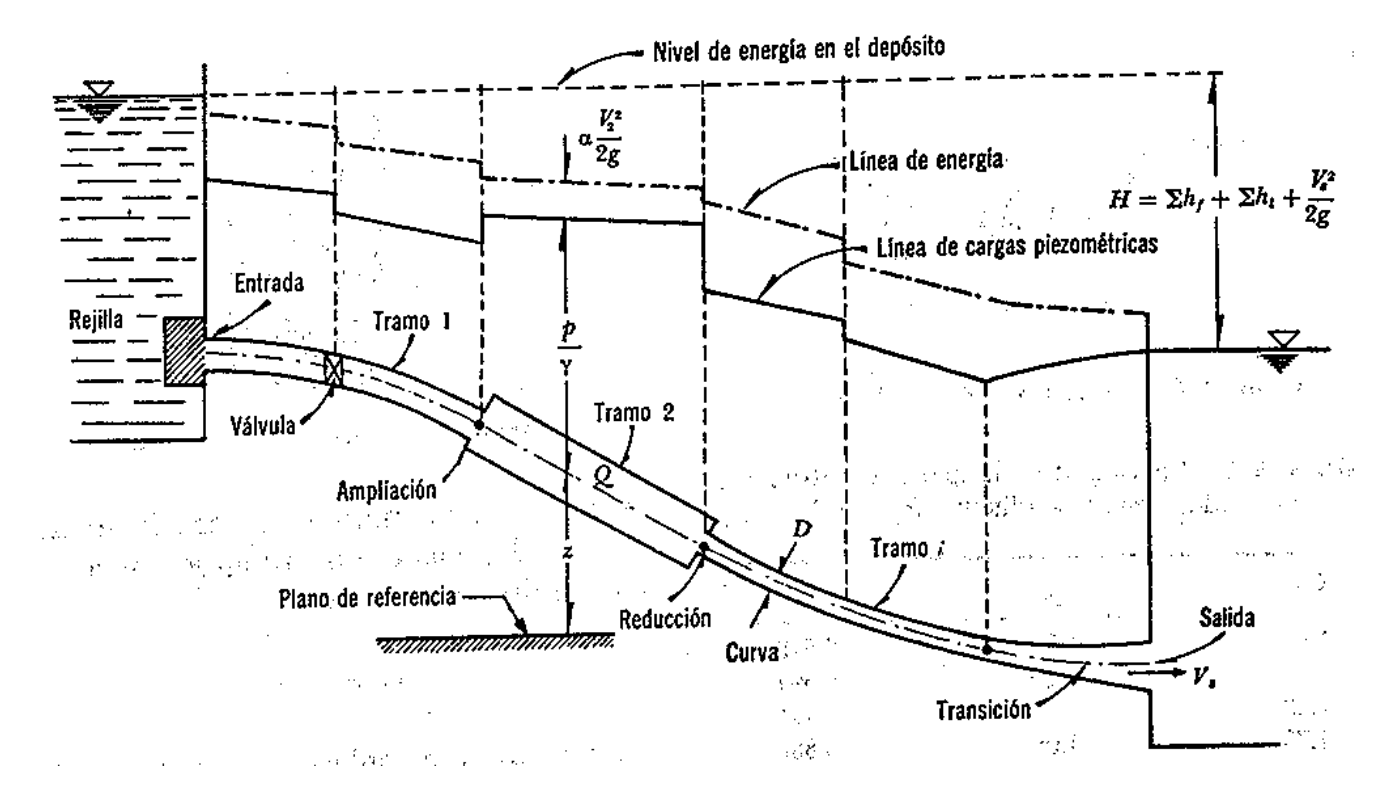

#### Esquema de un Conducto Sencillo ó Simple

## <span id="page-30-0"></span>Conductos en Paralelo

Normalmente en la pràctica es necesario realizar algunas derivaciones ò ramifIcaciones de un mismo tubo, para lo cual se pueden presentar 2 casos:

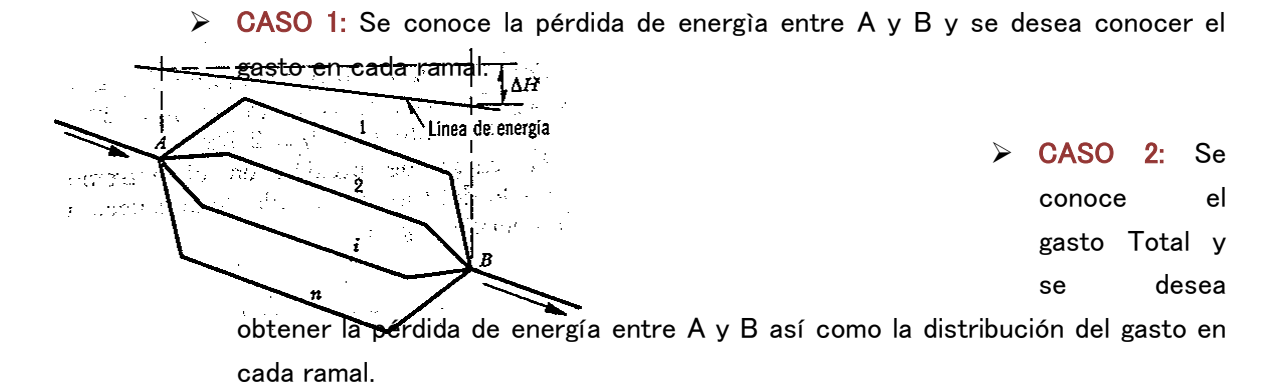

Para el primer caso una vez conocida la pérdida de energía se puede calcular el gasto en cada ramal en base a que funciona con una carga igual a la pérdida determinada, esto es: ∆Hi = ∆H1 =…

Por lo que la pérdida de Energía, vale:

$$
\Delta H i = \text{Ki} \ \frac{\text{Vi}^2}{2 \ \text{g}}
$$

Por lo anterior:

$$
V = \sqrt{\frac{\Delta H i \ 2g}{\text{Ki}}}
$$

Donde:

$$
Ki = fi \frac{L}{D} + \sum Kli
$$

Siendo nuestro gasto en el tramo "i":

$$
Qi = Ai Vi
$$

Para el 2º caso se supone la existencia de una tubería ficticia o equivalente que transporta el gasto total equivalente a todos los ramales, con una pérdida de energía en la misma de ∆He = ∆H1 =… ∆Hn

Utilizando las propiedades matemáticas a las características antes mencionadas, se obtiene:

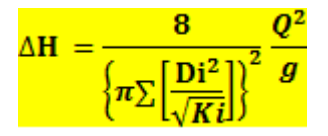

### EJERCICIO:

En la siguiente figura se muestra un sistema que va del tanque A hacia el Tanque B a través de una tubería principal la cual se divide en 3 ramificaciones. El tanque A trabaja con la presión "P" sobre la superficie libre del agua diferente a la atmosférica. Tomando en cuenta los datos que se indican, calcular la presión necesarioa en el recipiente A para que Q en la tubería 4 sea de 40 lts/seg. Despreciar las pérdidas locales.

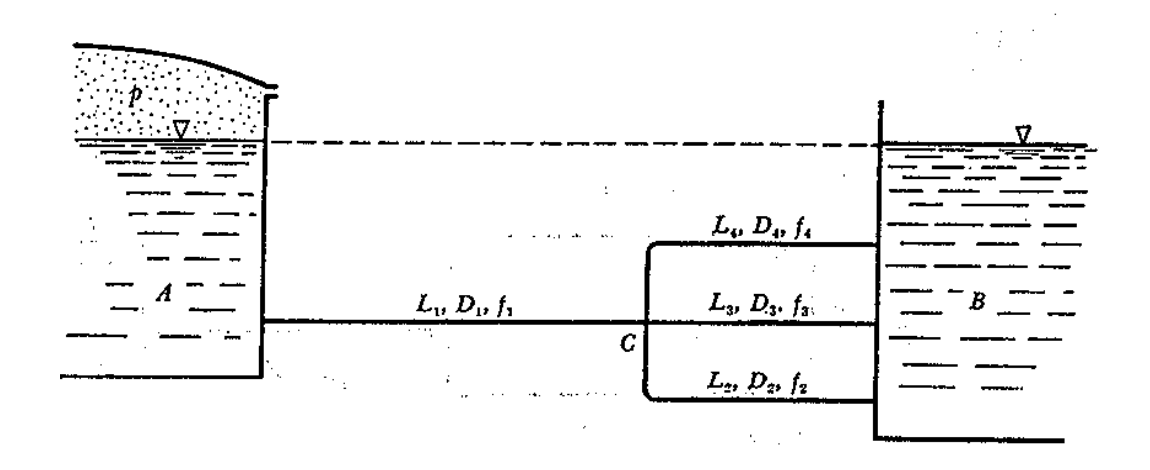

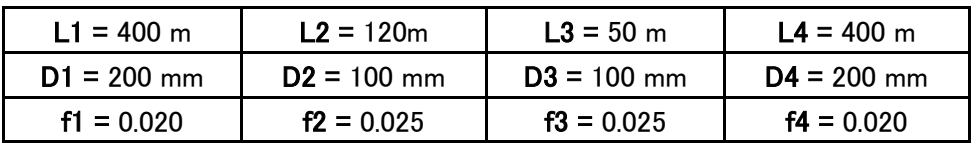

1er caso: Se conoce la pérdida de Energía y se desea obtener el gasto en cada ramal.

Aplicando la ecuación de la energía, obtenemos:

 $\frac{P}{v} = H a - b$ 

Pero:

 $Ha - b = \Delta Ha - c + \Delta Hc - b$ 

$$
\Delta Hc - b = \Delta H 4 = \Delta H2 = \Delta H3
$$

$$
\Delta H4 = \text{K4} \ \frac{\text{V4}^2}{2 \ \text{g}}
$$

 $\Delta H4 = (0.020) \frac{(400)}{(0.2)} \frac{(1.27)^2}{(19.62)}$ 

 $\Delta H_4$  = 3.31 m

$$
V = \frac{Q}{A} = \frac{0.040}{0.0314}
$$
  

$$
V_4 = 1.27 \text{ m/s}
$$

 $\checkmark$  Para la tubería no. 3 tenemos:

$$
K = (0.025) \frac{50}{0.1}
$$
  
\nK = 12.5  
\n
$$
Q = 0.0079 \sqrt{\frac{(19.62)(3.31)}{12.5}}
$$
  
\n
$$
Q_3 = 0.018 \text{ m}^3/\text{s}
$$
  
\n
$$
R = (0.025) \frac{180}{0.1}
$$
  
\n
$$
K = 45
$$
  
\n
$$
Q = 0.0079 \sqrt{\frac{(19.62)(3.31)}{45}}
$$
  
\n
$$
Q_2 = 0.0095 \text{ m}^3/\text{s}
$$

 $\checkmark$ 

 $Q_1 = Q_2 + Q_3 + Q_4$  $Q_1 = 0.040 + 0.018 + 0.0095$  ${\bf Q_1}$  = 0.0675 m $^3/$ s Para la tubería 1, tenemos:  $\frac{0.0675}{0.0314}$  $V =$  $V_1$  = 2.15 m/s **400**  $K = (0.02)$  $\overline{0.2}$  $K = 40$  Para obtener ∆Ha-c: $\Delta Ha - c = K \frac{V^2}{2g}$ 

$$
\Delta Ha - c = (40) \frac{(2.15)^2}{(19.62)}
$$

## ∆Ha-c = 9.41 m

 $\checkmark$  Utilizando la ecuación planteada al principio:

 $\frac{P}{\gamma}$  = 9.41 m + 3.31m

## $P_a = 1.27 \text{ kg/cm}^2$

#### EJERCICIO:

El sistema mostrado tiene la siguiente geometría:  $H = 24$  m,  $L_1 = L_2 = L_3 = L_4 = 100$ m,  $D_1 = D_2 = D_4 = 100$  mm,  $D_3 = 200$  mm,  $f_1 = f_2 = f_4 = 0.025$ ,  $f_3 = 0.02$ , coeficiente de pérdida por la válvula Kv = 30.

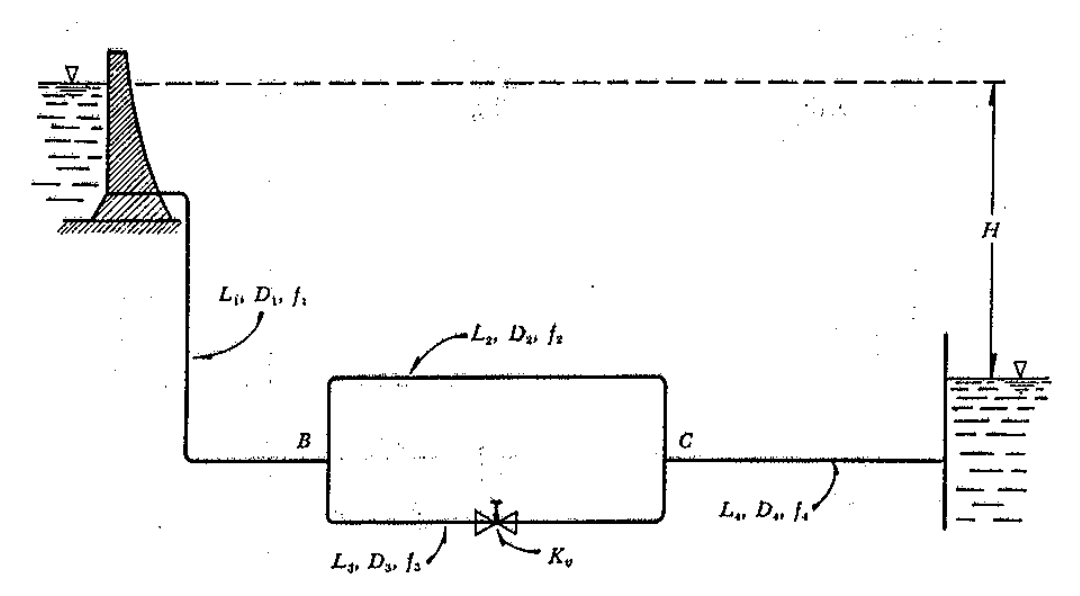
$\checkmark$  Partiendo del análisis de la pérdida de energía por tramos:

$$
H = \Delta H_1 + \Delta H_a + \Delta H_4
$$

 $\checkmark$  Primero, para el sistema de tuberías en Paralelo, tenemos:

$$
\Delta \mathbf{He} = \frac{8}{\left\{ \pi \sum \left[ \frac{\mathbf{Di}^2}{\sqrt{Ki}} \right] \right\}^2} \frac{Q^2}{g}
$$

 $\checkmark$  Para los tramos 1 y 4, consideramos que debido a sus geometrías:

$$
Q_1 = Q_4
$$

$$
V = \frac{4Q}{\pi D^2}
$$

$$
\Delta H1 = K1 \left( \frac{\frac{16 Q^2}{\pi^2 D^4}}{2 g} \right)
$$

Despejando, tenemos:

$$
\Delta H \mathbf{1} = \mathbf{K} \mathbf{1} \left( \frac{8 \, \mathbf{Q}^2}{\mathbf{g} \, \pi^2 \, \mathbf{D}^4} \right)
$$

$$
\Delta H \mathbf{2} = \mathbf{K} \mathbf{2} \left( \frac{8 \, \mathbf{Q}^2}{\mathbf{g} \, \pi^2 \, \mathbf{D}^4} \right)
$$

 $\checkmark$  Calculando los valores de K: K1 =  $(0.025) \frac{100}{0.1}$  $K_1 = 25$  $K2 = (0.025) \frac{100}{0.1}$  $K_{2} = 25$ K3 =  $(0.020) \frac{100}{0.2}$  $K_3 = 10 + 30$  $K_{3} = 40$  $K4 = (0.025) \frac{100}{0.1}$ 

$$
K_4=25
$$

 $\checkmark$  Calculando:

$$
\Delta H1=25\left(\frac{8\,Q^2}{\left(9.81\right)\pi^2\,\left(0.1\right)^4}\right)
$$

# <u>∆H<sub>1</sub> = 20, 656.714 Q<sup>2</sup></u>

 $\checkmark$  Por lo tanto:

# $\Delta H_4$  = 20, 656.714 Q<sup>2</sup>

 $\checkmark$  Ahora:

$$
\Delta \text{He} = \frac{8}{\left\{\pi \left( \left[ \frac{0.1^2}{\sqrt{25}} \right] + \left[ \frac{0.2^2}{\sqrt{40}} \right] \right) \right\}^2} \frac{Q^2}{9.81}
$$

$$
\Delta \mathrm{He} = \frac{8}{0.000683} \frac{Q^2}{9.81}
$$

## $\Delta$ He = 1,193.9889 Q<sup>2</sup>

 $\checkmark$  Sustituyendo valores para obtener el Gasto Total:

 $H = \Delta H_1 + \Delta H_2 + \Delta H_4$ 

 $H = 2$  (20,656.714 Q<sup>2</sup>) + 1,193.989 Q<sup>2</sup>

 $24 = 42,507.417Q<sup>2</sup>$ 

 $Q = 0.0237 m<sup>3</sup>/s$ 

 $\checkmark$  - Con el gasto obtenido, procedemos a calcular  $\Delta$ He y  $\Delta$ H<sub>1</sub>.

 $\triangle$ He = (1,193.9889) x (0.0237)<sup>2</sup>

 $\Delta$ He = 0.6705 m

 $\checkmark$  Calculando V<sub>1</sub>:

 $\triangle H1 = K1 \frac{V1^2}{2 g}$ 

11.602 = (25) 
$$
\frac{V1^2}{19.62}
$$
  
 $V_1 = 3.0174 \text{ m/s}$ 

$$
\checkmark \quad \text{Calculando } V_2:
$$

 $\Delta H2 = \text{K2} \frac{\text{V2}^2}{2 \text{ g}}$ 

 $0.6705 = (25) \frac{V2^2}{19.62}$ <mark>V<sub>2</sub> = 0.7254 m/s</mark>

$$
\checkmark \quad \text{Calculando } V_3.
$$

 $\Delta H3 = \text{K3} \frac{\text{V3}^2}{2 \text{ g}}$ 

 $0.6705 = (40) \frac{V2^2}{19.62}$  $\rm V_2$  = 0.5734 m/s

 $\checkmark$  A continuación calcularemos los gastos para cada ramal:

$$
Q1=(3.0174)~\frac{\pi(0.1)^2}{4}
$$

 $Q_1 = Q_4$ 

 ${\bf Q}_1 = 0.0236 \; {\rm m^3/s}$ 

$$
Q2 = (0.7254) \frac{\pi (0.1)^2}{4}
$$
  

$$
Q_2 = 0.0057 \text{ m}^3/\text{s}
$$
  

$$
Q3 = (0.5734) \frac{\pi (0.2)^2}{4}
$$

$$
Q_{\rm 3}=0.0180~\rm m^3/s
$$

 $\checkmark$  Por lo tanto:

 $Q_1 = Q_2 + Q_3 = Q_4$ 

# Redes Abiertas

Cuando los tubos que componen una red hidráulica, se ramifican sucesivamente, sin interceptarse después para formar circuitos se conocen como REDES ABIERTAS. Los extremos finales de las ramificaciones pueden terminar en un recipiente o descargar libremente a la atmósfera.

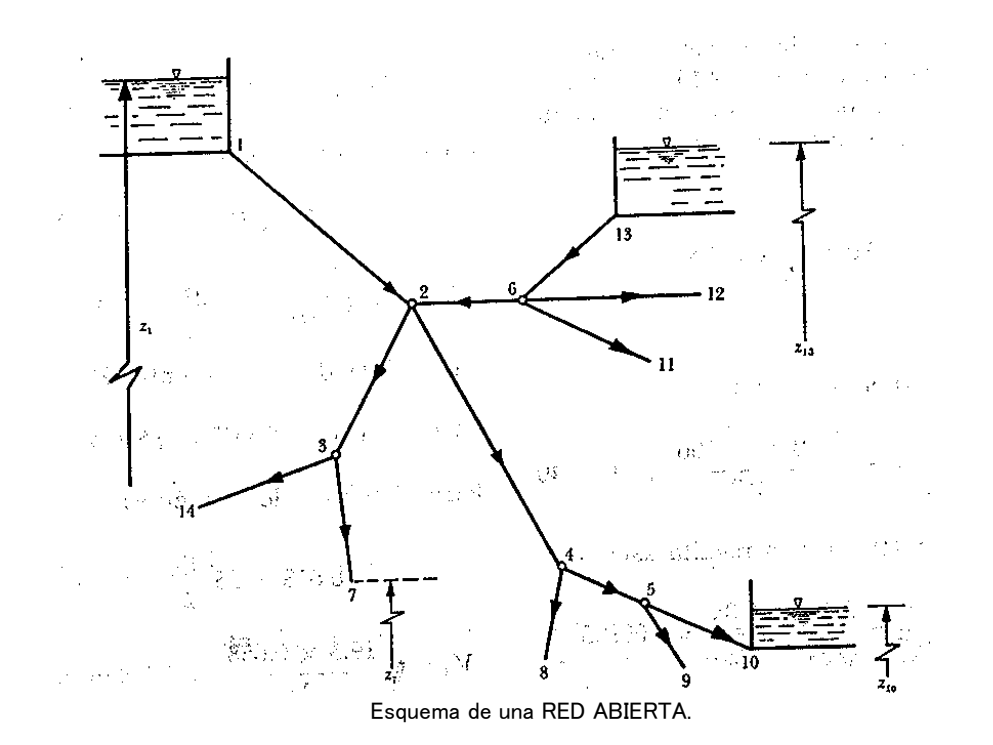

De acuerdo con el esquema de Red Abierta y conociendo los niveles de los recipientes así como las longitudes de las tuberías, se deberá suponer o conocer la dirección del gasto en los diferentes tramos.

De la ecuación de la Energía entre el punto inicial (más elevado) a cualquiera de los puntos finales (descarga libre o a un tanque), tenemos:

$$
Z1 - \left(Zi + \frac{Vi^2}{2g}\right) = \sum_{n=1}^{i} h
$$

En la expresión anterior hay que tomar en cuenta que las pérdidas de energía toman signo positivo (+) en aquellos elementos en la que la dirección del gasto coincide con la dirección del recorrido y negativo en caso contrario.

También hay que tomar en cuenta que en cada uno de los nodos o punto de ramificación se debe satisfacer la ecuación de Continuidad por lo tanto la sumatoria de gastos debe ser igual a cero en cada nodo.

Adoptando la convención de signos siguiente:

- Gasto que llega o entra al nodo se considera NEGATIVO.
- Gasto que salga del nodo se considera POSITIVO.

#### EJERCICIO:

En el esquema se presenta una red abierta y su geometría. Se desea que los gastos sean  $Q_5$  = 28 Lts/seg,  $Q_4$  = 31 lts/seg, hacia los tanques C y D respectivamente que satisfagan las condiciones impuestas. El coeficiente de fricción f = 0.016 en todos los tramos.

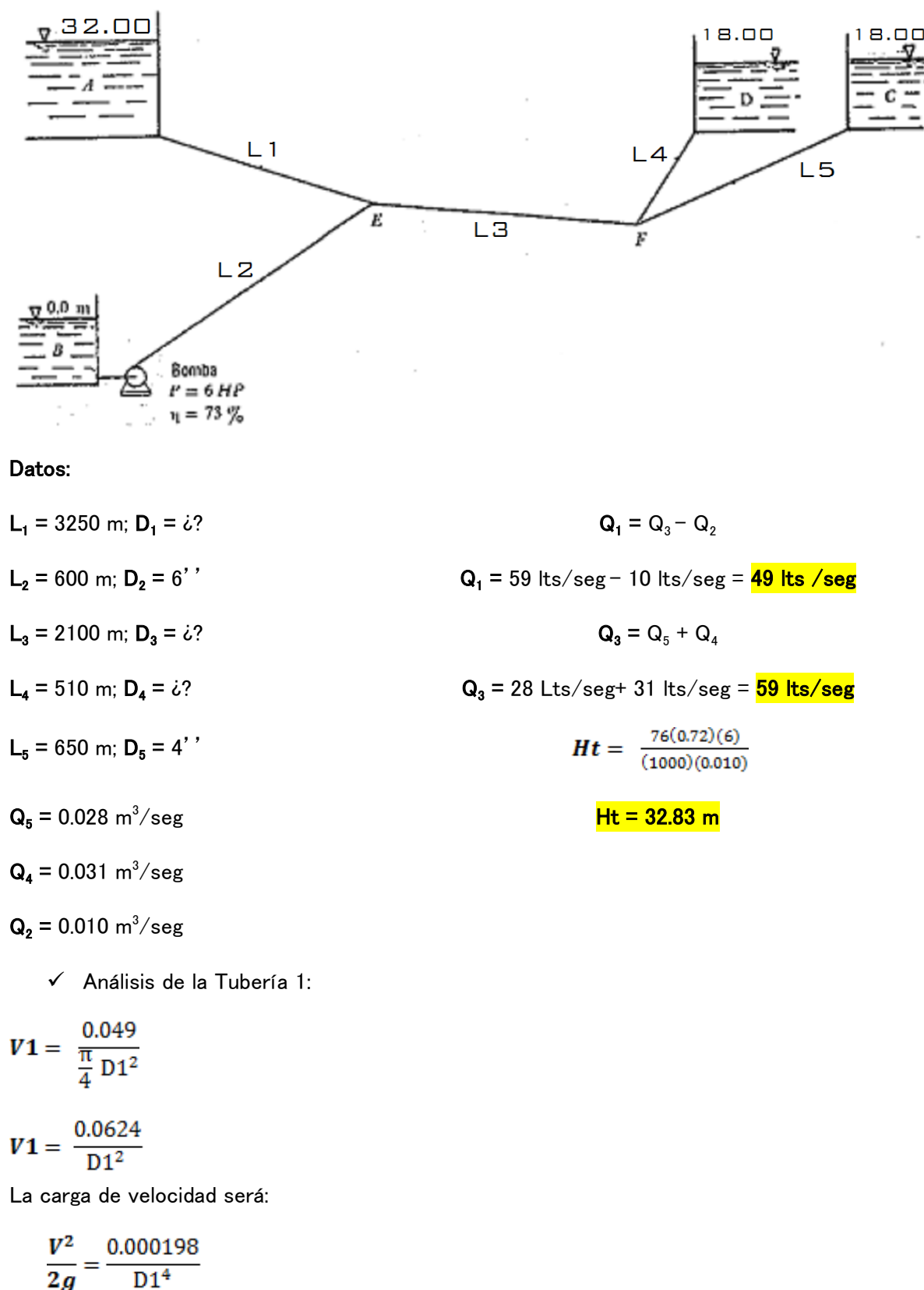

 $\checkmark$  Análisis de la Tubería 2:

$$
A_2 = 0.01824 m^2
$$

 $0.01$  $V2 = \frac{0.01}{0.01824}$ 

# $\rm V_2$  = 0.548 m/s

La carga de velocidad será:

$$
\frac{V^2}{2g} = 0.0153 \text{ m}
$$

 $\checkmark$  Análisis de la Tubería 3:

$$
V3 = \frac{0.059}{\frac{\pi}{4} \, D3^2}
$$

$$
V3 = \frac{0.0751}{D3^2}
$$

La carga de velocidad será:

$$
\frac{V^2}{2g} = \frac{0.000287}{D3^4}
$$

 $\checkmark$  Análisis de la Tubería 4:

$$
V4 = \frac{0.031}{\frac{\pi}{4} D4^2}
$$

$$
V4=\frac{0.0395}{D4^2}
$$

La carga de velocidad será:

$$
\frac{V^2}{2g} = \frac{0.0000795}{D4^4}
$$

 $\checkmark$  Análisis de la Tubería 5:

$$
V5 = \frac{4 (0.028)}{\pi (0.1016)^2}
$$

$$
V_5 = 3.45 \text{ m/s}
$$

La carga de velocidad será:

$$
\frac{V^2}{2g}=0.6066\;\mathrm{m}
$$

Aplicando la ecuación de la Energía para los puntos F y C.

$$
Ef = Z + \frac{Vc^2}{2g} \left( 1 + f \frac{L}{D} \right)
$$

$$
Ef = 18 + 0.6066 \left( 1 + (0.016) \frac{650}{0.1016} \right)
$$
  

$$
\frac{Ef = 80.6995 \text{ m}}{}
$$

Aplicando la ecuación de la Energía para los puntos F y D.

$$
Ef = Z + \frac{Vd^2}{2g} \left( 1 + f \frac{L}{D} \right)
$$

 $80.6995 = 18 + \frac{0.0000795}{D4^4} + \frac{0.00065}{D4^5}$  $D_4 = 0.10$  m

Aplicando la ecuación de la Energía para los puntos B y E.

$$
\frac{\text{Vb}^2}{2g} + \text{Hf} = Ee + Hf(b - e)
$$

 $0.0153 + 32.832 = Ee + 0.9638$ 

 $E_{\rm E}$  = 31.884 m

Aplicando la ecuación de la Energía para los puntos A y E.

 $Z = Ee + Hf(a-e)$ 

32 = 31.884 + (0.016) $\left(\frac{3250}{D1}\right)\left(\frac{0.000198}{D1^4}\right)$  $D_1 = 0.60$  m

Aplicando la ecuación de la Energía para los puntos E y F.

$$
\mathbf{E}\mathbf{e} = \mathbf{E}\mathbf{f} + \mathbf{H}\mathbf{f}(\mathbf{e} - \mathbf{f})
$$

31.884 = 80.6995 +  $(0.016) \left(\frac{2100}{D1}\right) \left(\frac{0.000287}{D3^4}\right)$ 

 $D_3 = 0.20$  m

# Redes Cerradas

Una Red Cerrada es aquella en la cual los conductos que la componen se cierran formando circuitos. En la práctica este caso nos lo encontramos en las redes de distribución de Agua Potable ó en las redes de abastecimiento para industrias.

Para el análisis de redes cerradas se pueden aplicar básicamente 2 tipos de ecuaciones:

- a) Ecuación de Nodo
- b) Ecuación de Pérdida de Energía

Para la ecuación de NODO se considera que el gasto es Negativo si llega al nodo y positivo si sale.

$$
\sum_{i\in i}Qij+Qi=0
$$

Para  $i = 1, 2, 3, 4...$  n

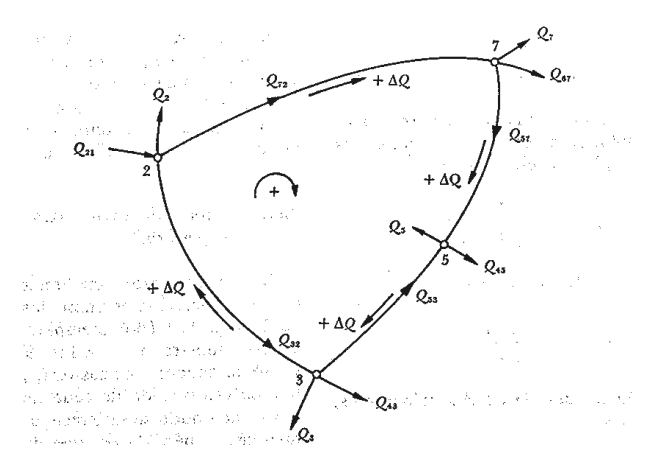

#### Método de Cross

La pérdida por fricción en cada tramo está dado por la fórmula de fricción correspondiente, donde la velocidad se expresa en función del diámetro y del gasto con la finalidad de que la pérdida por fricción quede expresada de la siguiente manera:

# $hij = aijQij$

Para la solución de éstas ecuaciones en redes de distribución existen tres factores iniciales:

- 1. Estimar los valores del gasto Qij
- 2. Estimar los valores de hij
- 3. Estimar simultáneamente los valores de Qij Y hij

## Método de Cross para el análisis de Redes Cerradas

## (Circuitos)

En una red Cerrada se deben elegir circuitos elementales, en los cuales se conocen los gastos que entran o que salen en cada uno de los nodos.

En cada uno de los nodos se debe satisfacer la ecuación  $\sum_{j\in i}Q_{ij} + Qi = 0$  para i = 1,…n; además la pérdida de energía entre dos nodos cualquiera que sea el recorrido que se escoja para llegar de un nodo a otro debe ser igual a la suma algebraica de las pérdidas en cada tramo.

El recorrido completo en cada circuito elemental, implica que:

$$
\sum_{i=1}^k hij=0
$$

K: número de tramos que forman el circuito.

Para proceder a la solución, primero se estiman los gastos en los tramos, haciendo que se satisfaga la ecuación del nodo con los valores estimados y los ya conocidos.

La convergencia del método se puede acelerar si el valor de la corrección ∆Q en cada caso se multiplica por un factor que varía entre 0.50 y 1.00 cuya magnitud depende del tipo de red y del grado de exactitud deseado.

 $\checkmark$  EL problema se presenta teniendo los siguientes datos conocidos:

- 1. Longitud, diámetro y rugosidad de las tuberías
- 2. Gastos que entran o salen de la red
- $\checkmark$  Se desea conocer:
	- 1. Los gastos en cada tramo
	- 2. Las cargas de presión en cada tramo

#### $\checkmark$  Secuencia para aplicación del Método:

- 1) Se divide la red en circuitos, se registran los valores conocidos y se calcula la constante "a".
- 2) Se realiza la primera estimación del gasto en todos los tramos. El signo de Q será positivo en el sentido de las manecillas del reloj y negativo en caso contrario.
- 3) Se multiplican los valores de "a" por los gastos correspondientes en el primer circuito obteniendo la pérdida cuyo signo corresponderá al asignado al gasto correspondiente.
- 4) Se sumarán las pérdidas de energía por cada circuito:

$$
\sum h = \sum Ai\,Qi^2
$$

- 5) Se obtiene la suma absoluta de AiQi en cada circuito.
- 6) Se realiza la corrección  $\Delta Q = -\frac{\sum Ai q_i^2}{\sum |Ai q_i|}$  y se anota con su signo en todos los tramos de cada circuito.
- 7) En los tramos que pertenezcan a 2 circuitos se les debe agregar las correcciones que resulten del siguiente circuito con signo contrario.
- 8) Los pasos anteriores se deberán realizar en c/u de los circuitos hasta terminar la primera etapa de distribución en toda la red. Para posteriormente realizar la suma de los gastos estimados más las correcciones, y se realiza una segunda etapa en la misma forma.

El cálculo finaliza cuando las correcciones ∆Q alcancen el grado de corrección deseado.

#### Ejemplo:

La red mostrada en la siguiente figura tiene la geometría que se indica y ahí ya llegan o salen los gastos indicados las constantes "a" se calcularán a partir de la fórmula de Darcy-Weisbach.

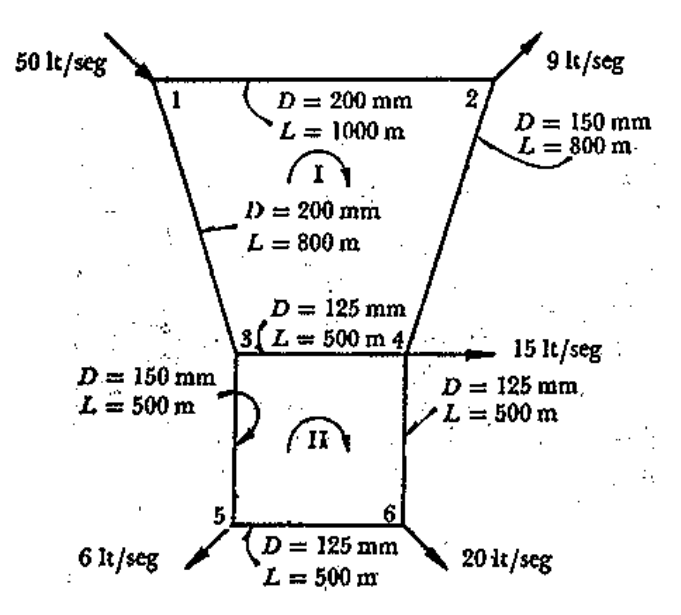

Suponiendo:

$$
Q_{1-2} = 25 \text{ Its/sec}
$$

$$
Q_{1-3} = 25 \text{ Its}/\text{seg}
$$

 $Q_{2-4}$  = 16 lts/seg

 $\mathbf{Q_{3-4}}$  = 10 lts/seg  $Q_{3-5}$  = 15 lts/seg  $Q_{4-6}$  = 11 lts/seg

 $Q_{1-2}$  = 9 lts/seg

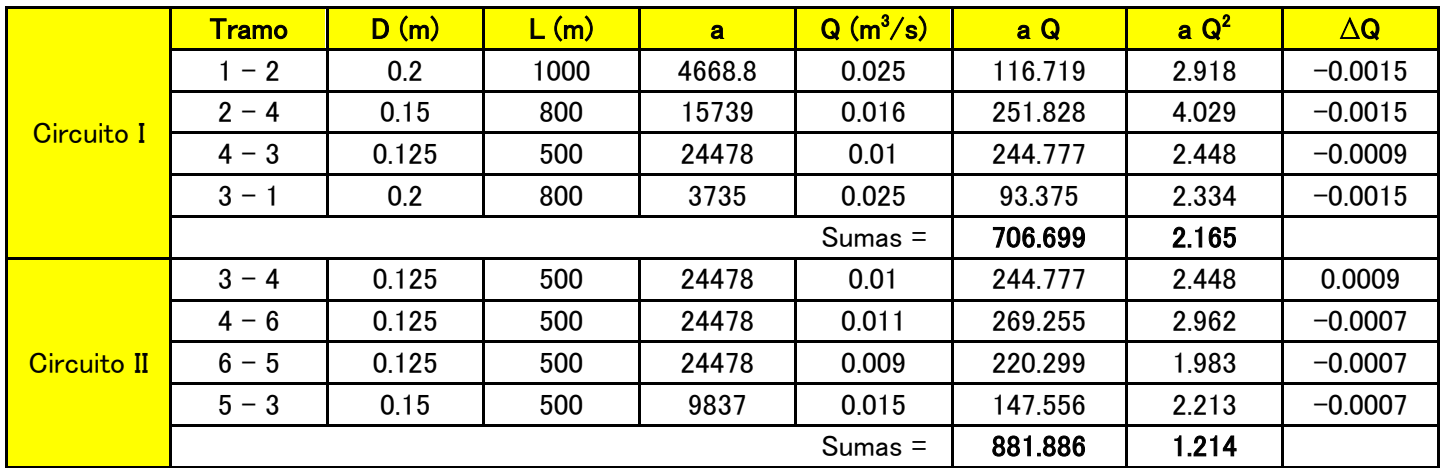

# Aspectos Generales del Flujo en Canales

Una canal es un conducto por el que el agua fluye con una superficie libre. Por su origen los canales pueden ser NATURALES como los RÍOS ó ARTIFICIALES como los de RIEGO.

Por su geometría se pueden considerar cómo PRISMÁTICOS cuando son rectos y su geometría es uniforme en toda su longitud y en caso contrario se considera cómo NO PRISMÁTICO.

Por su geometría transversal las secciones más comunes en canales artificiales son:

#### Rectangular, Trapecial, Triangular, Circular, Herradura ó Parabólica.

Las características más importantes de los elementos geométricos más importantes son:

- $\checkmark$  Tirante (y, d, h): El tirante se mide de manera perpendicular al canal, hasta la superficie libre del espejo del agua.
- Ancho de la superficie Libre (B): Es la longitud medida de manera horizontal del espejo del agua o de la superficie libre.
- $\checkmark$  Área Hidráulica (Ah): es el área transversal que ocupa el agua el cual es conducida por un canal dado.
- Perímetro Mojado (Pm): Es la longitud que ocupa el agua en una sección transversal dada y que está en contacto con el terreno, esto es no se considera el ancho de la superficie libre.
- Radio Hidráulico: es la relación del área Hidráulica entre el perímetro mojado.

$$
Rh=\frac{Ah}{Pm}
$$

 Tirante Hidráulico (Y): es la relación entre el área hidráulica y el ancho de la superficie libre.

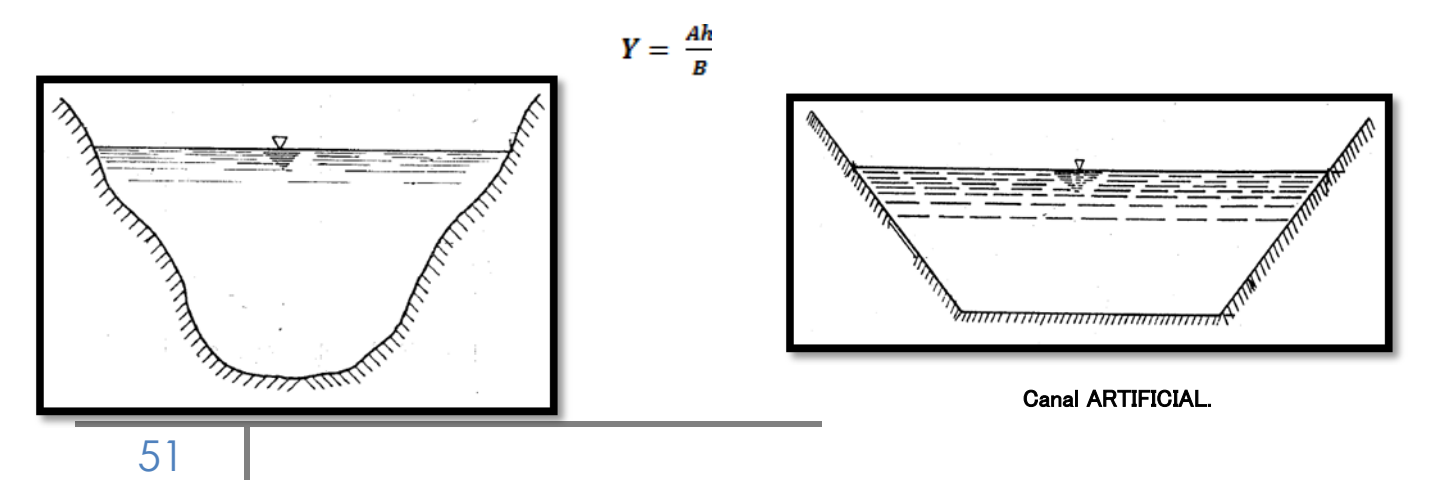

# Canal NATURAL.

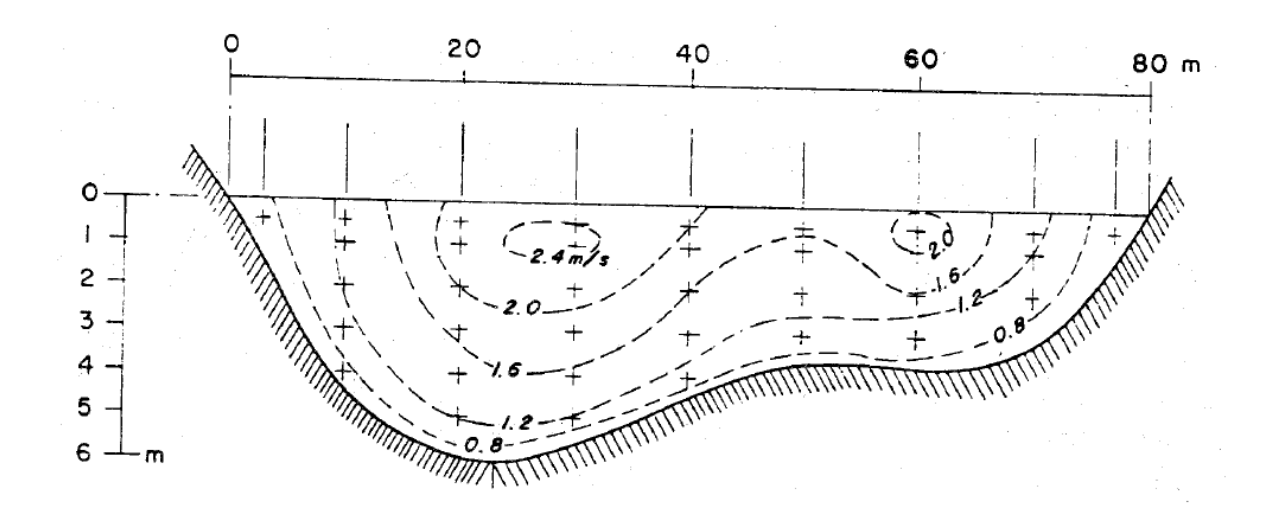

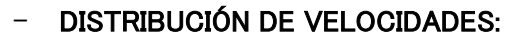

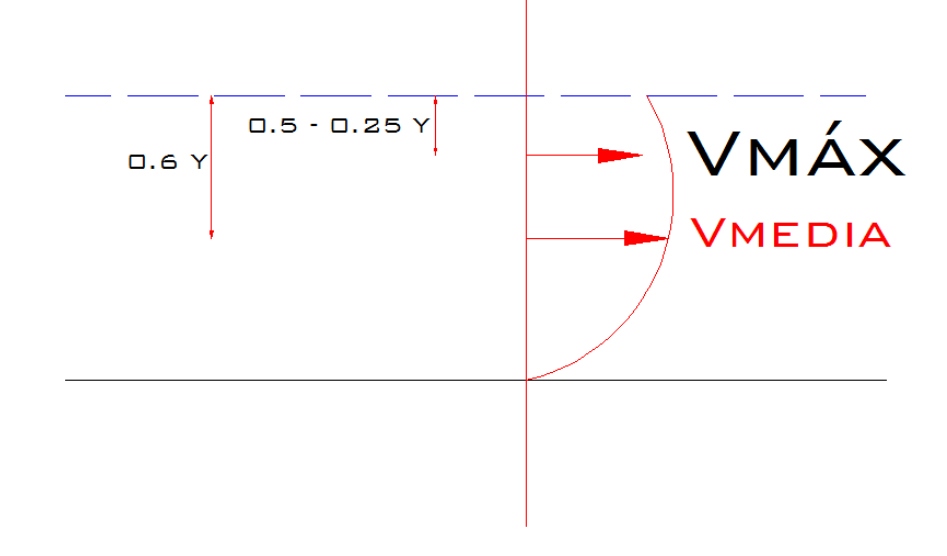

# Tipos de Flujo en Canales

## $\checkmark$  Flujo Permanente y no permanente

Ésta clasificación obedece a la utilización del tiempo cómo criterio. El flujo es PERMANENTE, si el TIRANTE permanece constante en cualquier instante o lapso especificado, en caso contrario el flujo se considera como NO PERMANENTE.

El caso más común sucede en un canal cuyo gasto es constante en cualquier sección transversal de dicho canal y cómo casos prácticos tenemos los vertedores de canal lateral (Presas, Obras de Toma), cunetas en carreteras o bien canales para riego agrícola.

#### $\checkmark$  Flujo Uniforme y Variado

Esta clasificación obedece a la utilización del espacio cómo criterio. El flujo uniforme se presenta cuando la velocidad media permanece constante. Esto implica que la sección transversal y el tirante permanezcan también constantes. Como consecuencia en flujo uniforme la pendiente de fricción, la pendiente de la superficie libre del agua y la pendiente del fondo del canal son iguales, por lo que el perfil de velocidades no se altera. El tirante correspondiente al FLUJO UNIFORME se conoce como TIRANTE NORMAL (Yn).

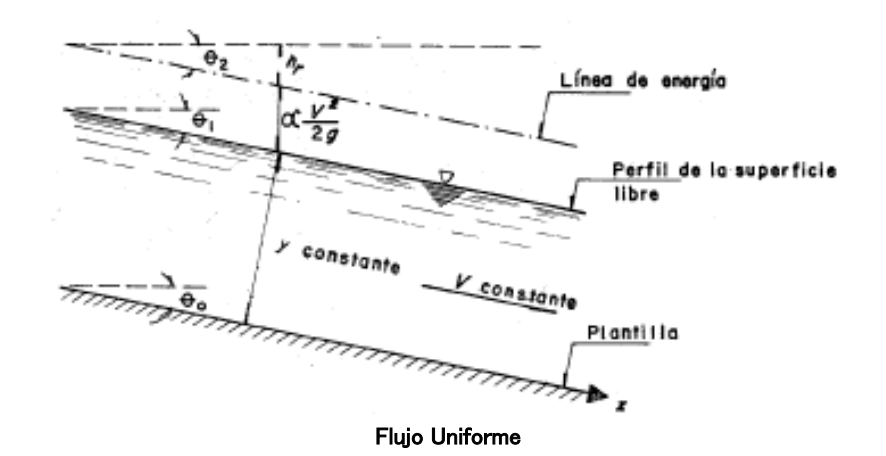

Las características de un flujo uniforme se pueden satisfacer únicamente si el canal es prismático, esto es, el flujo uniforme sólo puede ocurrir en CANALES ARTIFICIALES.

El flujo se considera VARIADO si la velocidad media cambia a lo largo del canal teniendo características opuestas al flujo uniforme.

Los cambios de velocidad se pueden producir por una variación en la sección del canal por un cambio en la pendiente ó por una estructura hidráulica, como: un vertedor o una compuerta interpuesta al flujo.

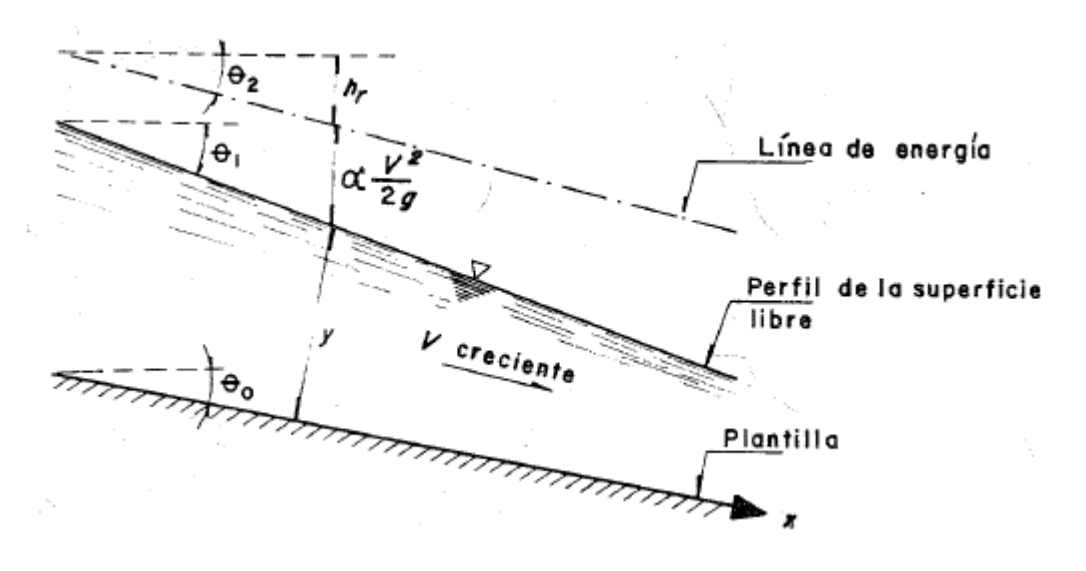

Flujo Variado

El flujo variado se puede a su vez clasificar en:

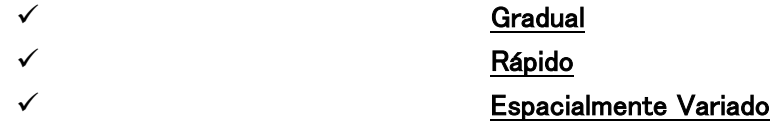

EL flujo Gradualmente Variado es aquel en el que el tirante (Y) cambia en forma gradual a lo largo del canal.

El flujo Rápidamente Variado acontece lo contrario; como es el caso del Salto Hidráulico.

En el flujo Espacialmente Variado cambian las características hidráulicas a lo largo del canal o de un tramo del mismo.

En resumen:

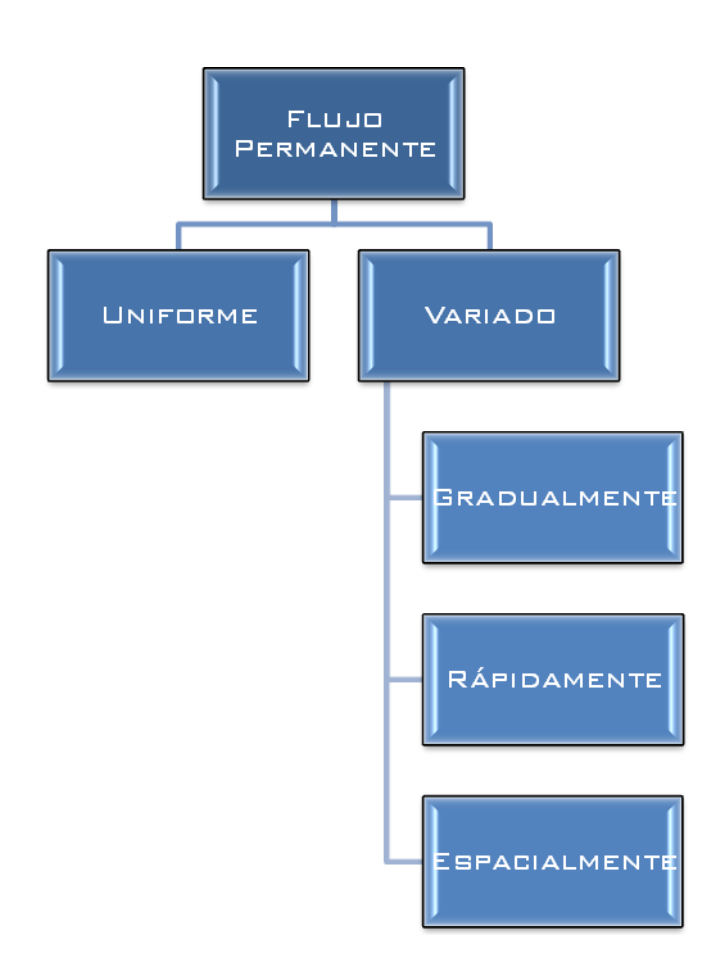

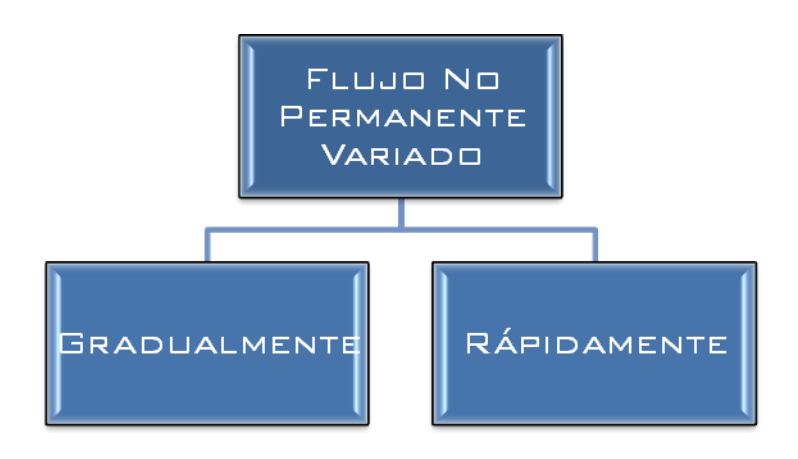

# Flujo Laminar y Turbulento

Para esta clasificación se toma en cuenta el número de Reynolds (Re) el cual para el caso de canales se utiliza la siguiente expresión:

$$
Re=\frac{v Rh}{\gamma}
$$

## Donde:

V = Velocidad media

Rh = Radio Hidráulico

**γ** = Viscosidad Cinemática

El cual considera que para un flujo laminar el  $Re > 500$ .

Flujo en Transición 500 < Re < 2000

Flujo Turbulento Re > 2000

Para la clasificación de flujos no sólo se consideran las fuerzas viscosas como es el caso del número de Reynolds. Sino también se pueden clasificar considerando la fuerza de gravedad respecto a la inercia del escurrimiento.

Número de Froude

$$
Fr = \frac{v}{\sqrt{g Y}}
$$

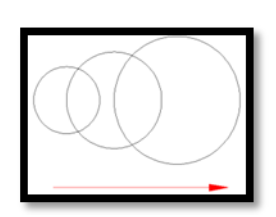

Flujo Supercrítico

$$
v > \sqrt{gY}
$$

$$
\mathsf{Fr}\geq 1
$$

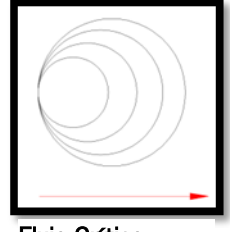

Flujo Crítico

$$
V=\sqrt{gy}
$$

 $Fr = 1$ 

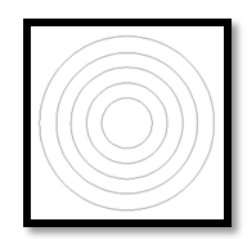

Flujo Subcrítico

$$
v < \sqrt{g} Y
$$

Fr <1

# Elementos Geométricos de las Secciones más

usuales

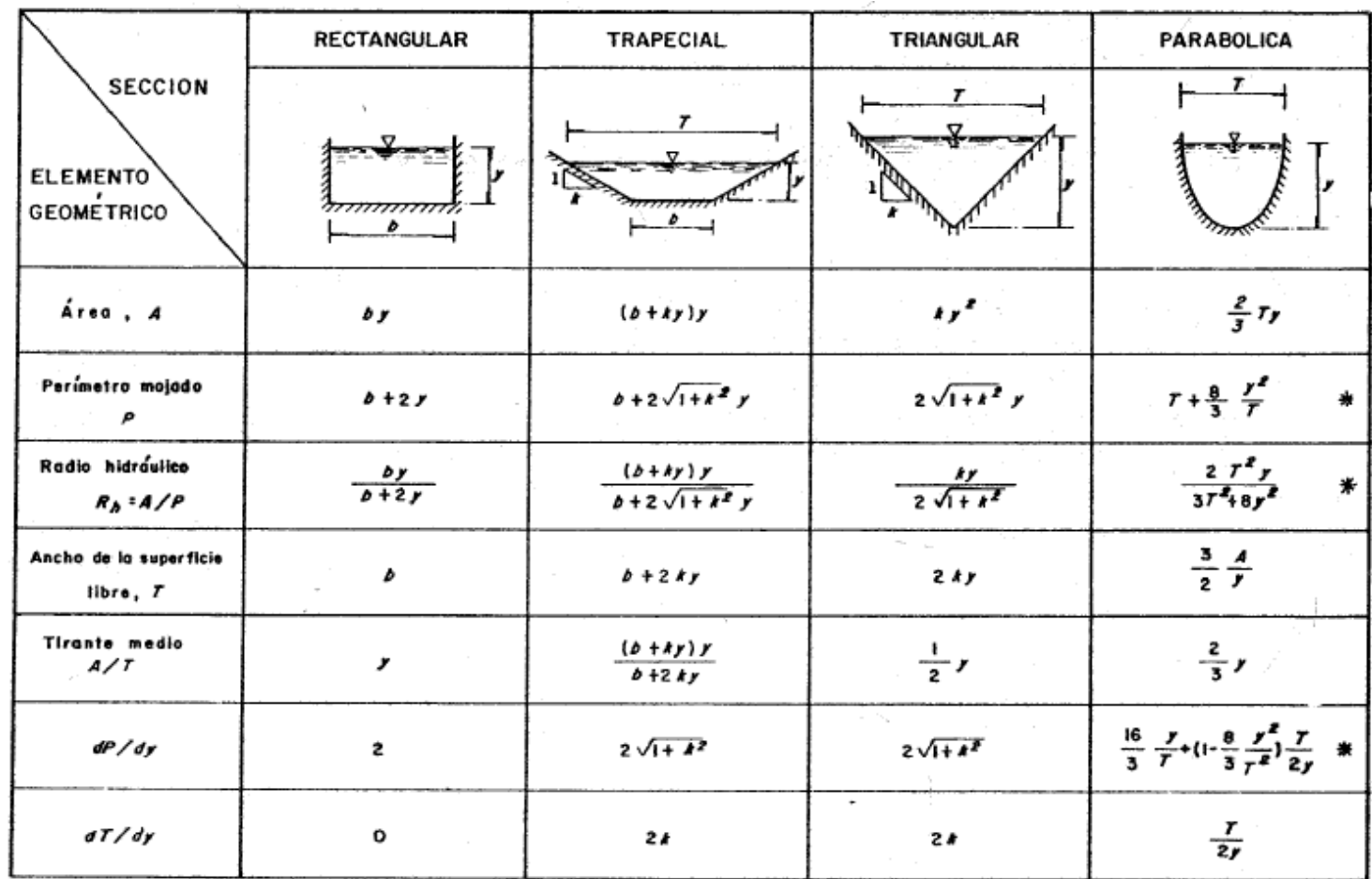

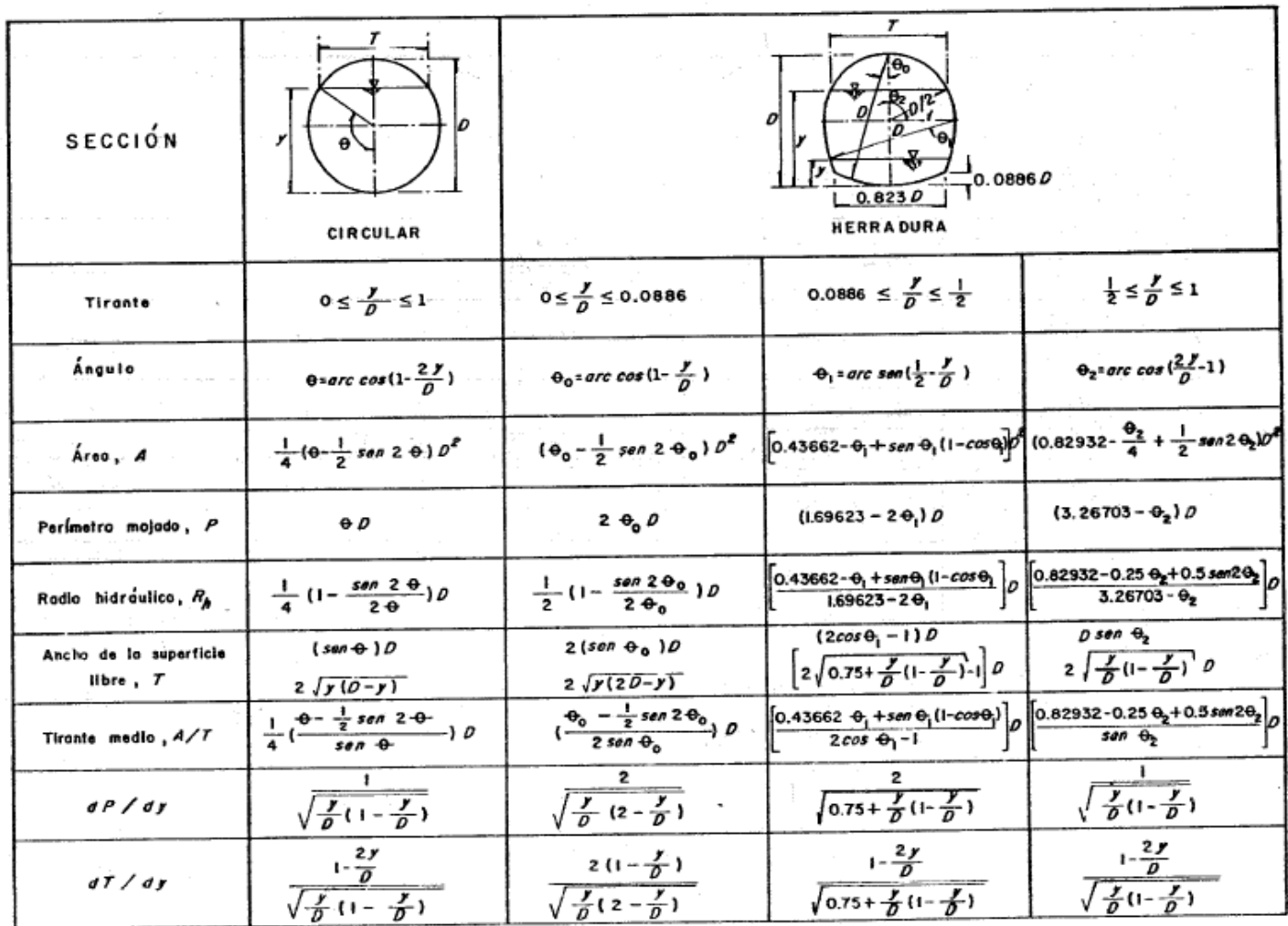

# Ecuaciones Fundamentales de Flujo a Superficie Libre Permanente

Ecuación de Continuidad

$$
A_1 V_1 = A_2 V_2
$$

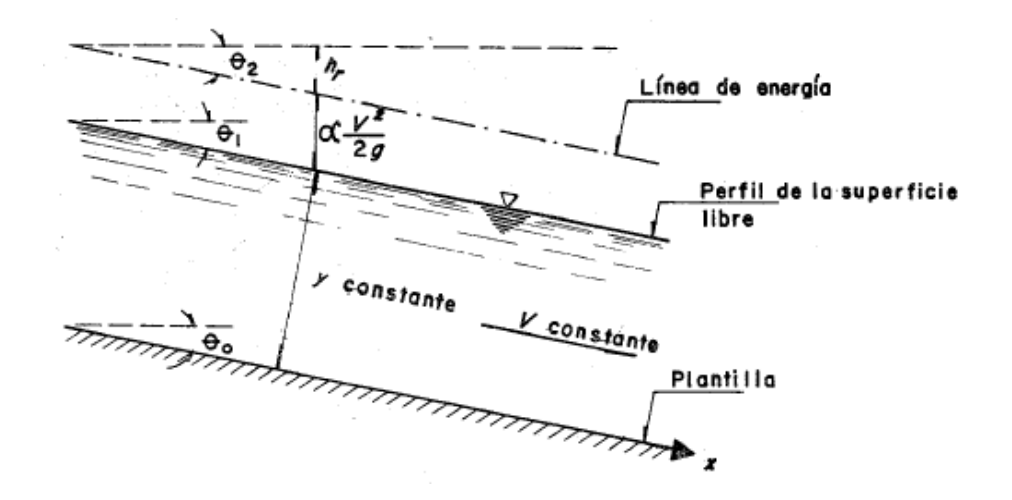

Recordando que la distribución hidrostática de presiones en la vertical, tenemos:

 $P = \gamma h$ ;  $h = Y = \frac{P}{\gamma}$ 

Ecuación de la Energía

$$
H=z+\frac{P}{\gamma}+\frac{v^2}{2g}
$$

Ecuación de la Cantidad de Movimiento

$$
\sum F = P \sum (Qv)
$$

Flujo Uniforme:

V, A, Q, Yn: Constantes en el espacio

 $S_{o} = S_{a} = S_{f}$ 

Para el cálculo del flujo uniforme se han propuesto diversas fórmulas dentro de ellas:

$$
hf=\frac{\tau o}{\gamma Rh};\ \tau o=\frac{f}{8}\,pv^2
$$

Sustituyendo To =

$$
v=\sqrt{\frac{8\,hf\,g\,Rh}{f\,L}}
$$

Fórmula de Chezy (1970)

$$
V = C \sqrt{Rh S f} \; ; \; C = \sqrt{\frac{8g}{f}}
$$

Donde:

El coeficiente de rugosidad está en función del número de Reynolds, de la Rugosidad Relativa y de la geometría del Canal.

En el caso de Canales la rugosidad relativa se considera cómo:

Rh **Ks** 

Se han realizado varios estudios para el cálculo de "C" pero se sigue utilizado el diagrama de Moody para obtener su valor.

 $\checkmark$  Manning considera el valor de "C" cómo:

 $C \frac{Rh^{1/6}}{n}$ 

Transformando la ecuación de Chezy, en la ecuación de Manning:

$$
v=\frac{1}{n}\,Rh^{2/3}\,S^{1/2}
$$

En el sistema Inglés:

$$
v=\frac{1.49}{n} Rh^{2/3} S^{1/2}
$$

El valor de "n" se considera el mismo en ambos sistemas y es ADIMENSIONaL.

Otras ecuaciones donde interviene C y Ks.

$$
\frac{C}{\left(\frac{2r}{Ks}\right)^{1/6}} = 23
$$

Para flujo turbulento.

 $C = \frac{25.8}{Ks^{1/6}} Rh^{1/6}$ ; Por lo que podemos considerar que:

Esto fue comprobado por varios experimentos por Strickler (1923).

$$
n=0.414\,K s^{1/6}
$$

Willianson:

 $n = 0.038 Ks^{1/6}$ ;  $n = 0.039 dm^{1/6}$ 

Dm: Diámetro medio representativo del material de paredes y fondo.

Además de la rugosidad superficial del lecho y paredes de los canales cuando éstos no son rectos ni limpios existen otros factores que afectan el valor del coeficiente de rugosidad, como son:

 La vegetación Los acabados del fondo y paredes La alineación del canal Material suspendido y de arrastre en el fondo La erosión y depósito del material sólido

# Tirante Normal (Flujo Uniforme)

Debido a que la fórmula de Manning es la más empleada en nuestro país y en gran parte del continente Americano, la emplearemos para el cálculo del gasto en flujo uniforme.

$$
Q = \frac{Ah}{n} Rh^{2/3} Sf^{1/2}
$$
  
Sf = So = Sa

Debido a que el flujo es uniforme la pendiente de frección puede ser sustituida por la pendiente de fondo o de la del espejo del agua,

De la fórmula anterior podemos asociar por un lado las variables en donde interviene el TIRANTE NORMAL.

$$
\frac{Qn}{Sf^{1/2}} = A Rh^{2/3}
$$

A este miembro de la ecuación se le conoce cómo **MÓDULO DE SECCIÓN**. El cual en términos generales no es lineal y crece cuando el tirante normal se incrementa lo que quiere decir que para la ecuación anterior sólo existe un valor del tirante Normal que satisfaga esa igualdad.

# Variables que intervienen para el cálculo del flujo Uniforme en Canales.

- Gasto (Q)
- Coeficiente de rugosidad (n)
- Pendiente de fondo (So)
- Velocidad Media (v)
- Tirante Normal (Yn)
- Variables geométricas (Ah, Pm, Rh).

Así mismo se dispone de 2 ecuaciones:

- Ecuación de la Continuidad
- Ecuación de Manning

Por lo que este tipo de problemas son totalmente determinados ya que se deben conocer 4 de las 6 variables, por lo que los restantes se determinan con las ecuaciones mencionadas.

Algunos de estos posibles problemas que se pueden resolver mediante ecuaciones simultáneas son los siguientes:

- Calcular **Q** para un Yn dado.
- Calcular la velocidad media
- Calcular el Tirante Normal
- Estimar el coeficiente de rugosidad (n)
- Determinar el So para fines de diseño

#### Ingeniería Civil Xalapa

## Ejemplos:

- I) Determinar las descargas normales en canales teniendo las secciones siguientes:
- a) Una sección rectangular de 20ft de ancho y un tirante de 6 ft.
- Ah =  $120 \text{ ft}^2$

Pm = 32 ft

 $Rh = 3.75$  ft

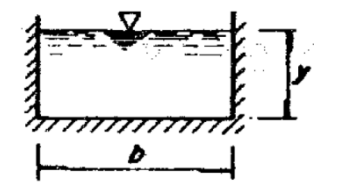

 $Q = 1286.7$  Ft<sup>3</sup>/seg

T

- b) Una sección triangular con un ángulo de fondo de 60° y profundidad de 6ft.
- Ah =  $20.70$  ft<sup>2</sup> Pm = 13.84 ft

 $Rh = 1.50$  ft

- $Q = 120.50$  Ft<sup>3</sup>/seg
- c) Una sección trapecial con un fondo de ancho de 20ft, pendientes laterales de 1 a 2  $(k=2)$  y un tirante de 6ft.

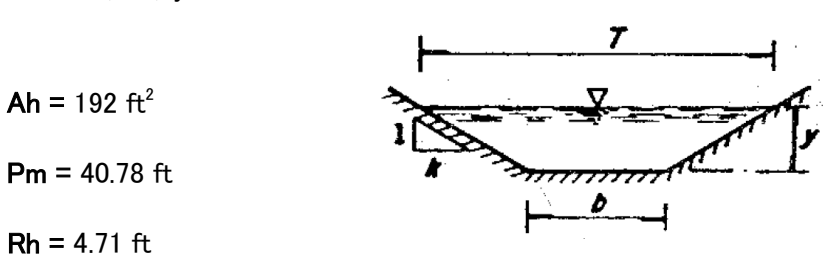

 $Q = 2396.58$  Ft<sup>3</sup>/seg

d) Una sección circular de 15 de la estadística en la estadística en la estadística en la estadística en la es tirante de 6ft.  $Ah = 66.07 ft<sup>2</sup>$ Pm = 20.56 ft  $Rh = 3.22$  ft  $Q = 640.01 \text{ Ft}^3/\text{seg}$ 

e) Una sección parabólica teniendo un ancho de 16ft y la profundidad de 4ft,

Ah =  $42.67$  ft<sup>2</sup> Pm = 18.67 ft  $Rh = 2.29$  ft

 $Q = 329.32 \text{ Ft}^3/\text{seg}$ 

II) Utilizando la formula de Manning, determinar las profundidades normales en los canales que tienen las siguientes secciones cuando:

 $Q = 100$  ft<sup>3</sup>/seg; n = 0.015; So = 0.0020

a) Una sección rectangular de 20ft de ancho y un tirante de 6 ft.

$$
Ah Rh^{2/3} = 22.51
$$

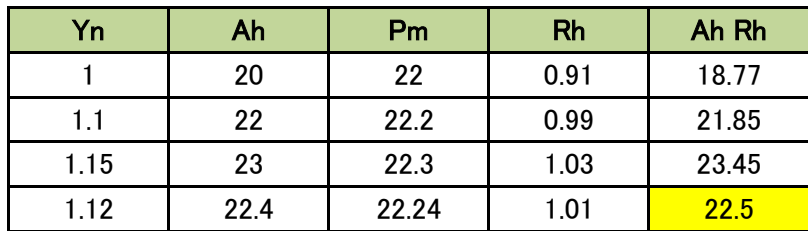

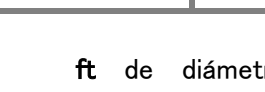

b) Una sección triangular con un ángulo de fondo de 60° y profundidad de 6ft. Ah Rh<sup>2/3</sup> = 22.51

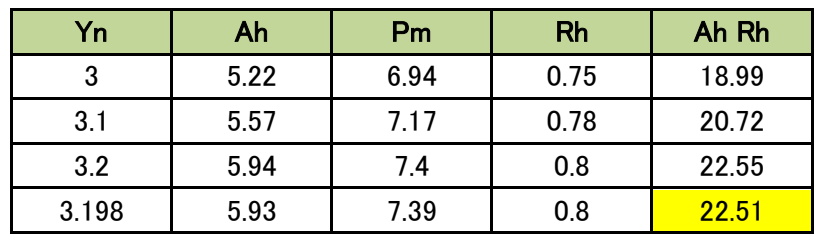

c) Una sección trapecial con un fondo de ancho de 20ft, pendientes laterales de 1 a 2  $(k=2)$  y un tirante de 6ft.

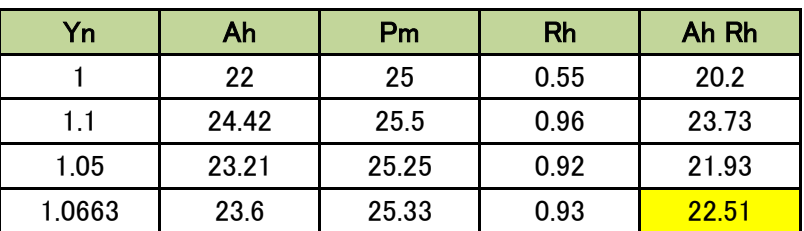

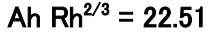

d) Una sección circular de 15 ft de diámetro y un tirante de 6ft.

$$
Ah Rh^{2/3} = 22.51
$$

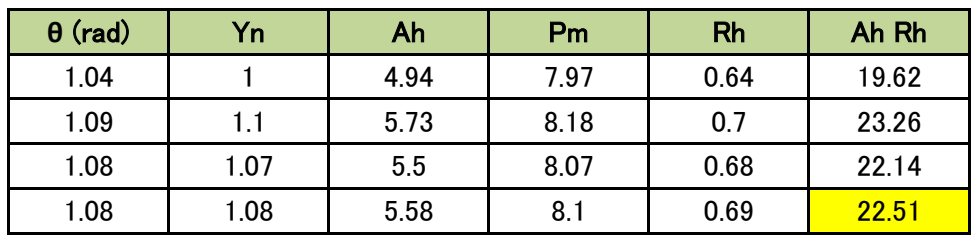

e) Una sección parabólica teniendo un ancho de 16ft y la profundidad de 4ft, Ah Rh<sup>2/3</sup> = 22.51

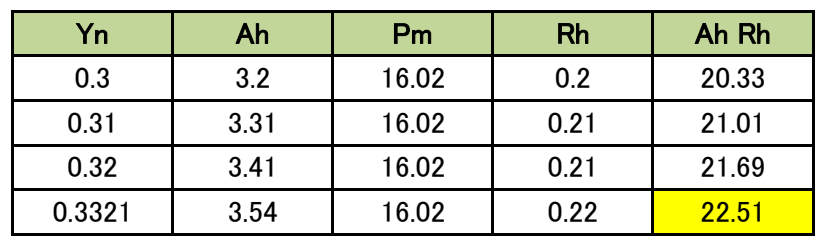

#### Canales con flujo Uniforme de sección compuesta

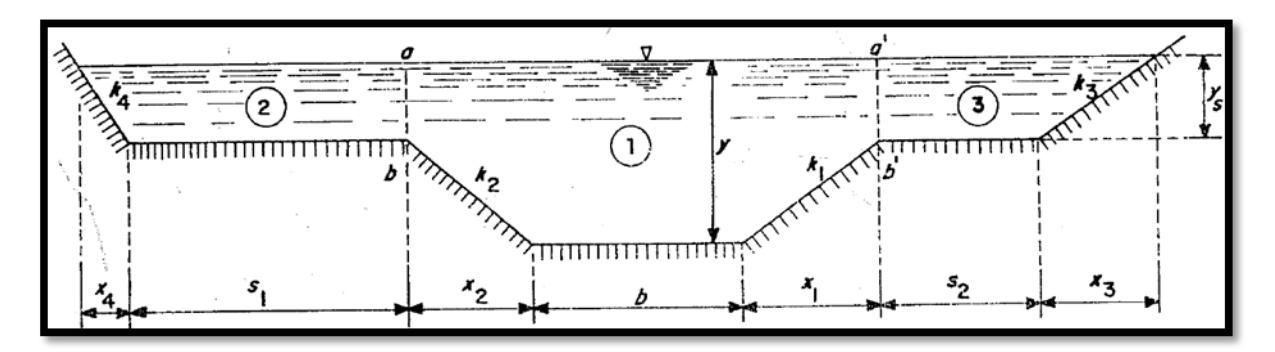

La sección compuesta puede considerarse como la formada por varios canales con una velocidad diferente en cada uno. De la ecuación de Manning, tenemos:

$$
v=\frac{1}{n} Rh^{2/3} S^{1/2}
$$
 (Para cada sección).

Por definición la velocidad media, es:

$$
v = \sum \frac{Ki So^{1/2}}{A}
$$

Donde:

A: Área total de la sección transversal.

Ki: 
$$
\sum \frac{Rh^{2/3} Ai}{Ni}
$$
 Factor de conducción.

Para el caso de la rugosidad compuesta, se puede calcular un coeficiente de rugosidad promedio utilizando las siguientes ecuaciones:

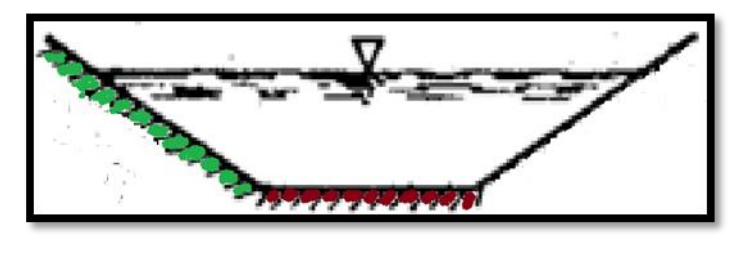

$$
v = \frac{A^{2/3} S o^{1/2}}{n P m^{2/3}}
$$

## Donde:

V: Velocidad Media

N: Coef. De rugosidad promedio

Pm: Perímetro mojado total

Por otra parte podemos escribir:

2. 
$$
v = \frac{A^{2/3} 50^{1/2}}{\sum (ni \, Pmi)^{2/3}}
$$

Donde:

Ni: es el coeficiente de rugosidad en la parte i del perímetro mojado (Pmi).

Dividiendo la ecuación 1 entre la ecuación 2 y despejando n, tenemos:

$$
n=\frac{\sum (ni Pmi)^{2/3}}{Pm^{2/3}}
$$

# Diseño de canales para Flujo Uniforme

Por las consideraciones de diseño involucradas en los canales con flujo uniforme podemos dividirlos en 2 grandes grupos:

- No erosionables
- **Erosionables**

#### Canales No Erosionables (Artificiales, Revestidos)

Las consideraciones de diseño involucradas en los canales no erosionables son las siguientes:

#### A) Material constitutivo del canal o Revestimiento.

Ésta consideración tiene que ver con el coeficiente de rugosidad el cual puede ser muy diverso, desde roca hasta concreto o mampostería.

El revestimiento se usa en los canales básicamente con sus finalidades:

- $\checkmark$  Evitar la erosión
- $\checkmark$  Reducir pérdidas de agua por filtración
- $\checkmark$  Disminuir la rugosidad

#### B) Velocidad mínima permisible

En el diseño de canales es necesario tomar en cuenta las velocidades excesivamente pequeñas, ya que pueden provocar azolvamientos en el canal o crecimiento en la vegetación.

En términos generales conviene evitar velocidades menores a 1 m/s

. Esto en canales sin mucho material en suspensión. Aunque un canal revestido puede soportar velocidades relativamente altas, cuando éstas son excesivas se pueden presentar problemas, cómo: CAVITACIÓN o DESPRENDIMIENTO DEL MATERIAL DE REVESTIMIENTO.

Por ello conviene diseñar con velocidades que no excedan los 20 m/s.

#### C) Pendiente Longitudinal

Ésta se determina dependiendo de la topografía del recorrido y por la energía requerida por el flujo para llegar con el gasto necesario.

## D) Bordo Libre
Tiene por objetivo prevenir derrames por oleaje o fluctuaciones del nivel. Nunca debe utilizarse como factor de seguridad adicional, por aumento de los tirantes. Existen diversas recomendaciones para fijar el bordo libre.

#### 0.05 Y < B.L. < 0.30 Y

Otro criterio es el que recomienda el buró de Reglamentación de los Estados Unidos (USBR: United States Bureau of Reclamation).

$$
B.L.=k\sqrt{Y}
$$

#### E) La forma de la Sección Transversal

Desde el punto de vista puramente hidráulico conviene que el factor de conducción sea el máximo posible (menor rugosidad), pues así se puede dar el máximo gasto posible, para un área determinada, lo cual se logra minimizando el perímetro mojado para un área dada. Una sección transversal como la descrita se denomina MEJOR SECCIÓN HIDRÁULICA,

En la siguiente tabla se muestran los elementos geométricos de algunas de las mejores secciones Hidráulicas.

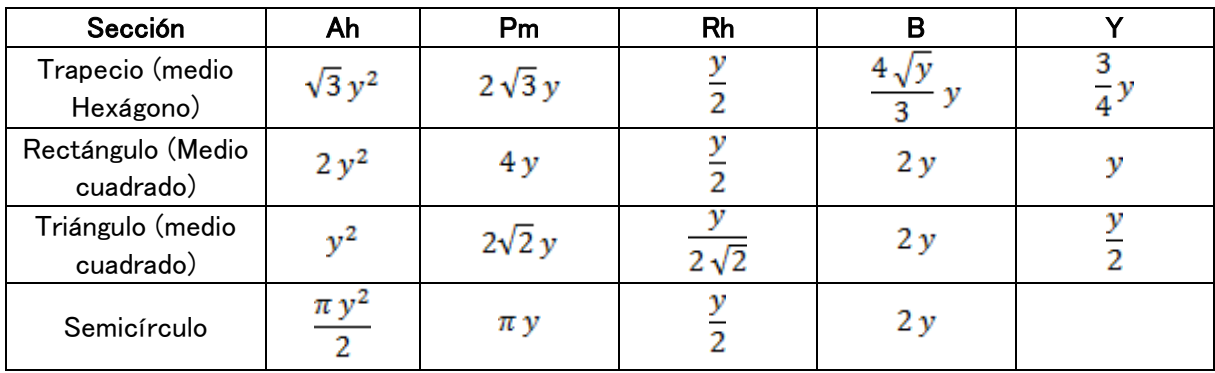

Los valores obtenidos en la tabla dan el área hidráulica mínima para un gasto dado pero no necesariamente la mínima excavación. Por lo anterior no es frecuente que el diseño de los canales se ajuste exactamente a las mejores secciones hidráulicas. Sin embargo, en general es conveniente aproximarse a ellas lo más posible.

#### Canales Erosionables (Naturales)

El diseño de canales erosionables es básicamente un problema de estabilidad del material sólido del lecho (fondo) y las paredes (márgenes) del canal.

En este caso se pueden presentar 2 situaciones:

- $\checkmark$  Transporte de agua limpia o material sólido en suspensión.
- $\checkmark$  Transporte de material de fondo (Hidráulica Fluvial),

Para el análisis de este tipo de problemas, existen básicamente dos métodos:

#### A) VELOCIDAD MÁXIMA PERMISIBLE

#### B) FUERZA TRACTIVA

## A) VELOCIDAD MÁXIMA PERMISIBLE

Se define como aquella con la cual no se produce erosión en el canal (geometría del canal). Existen valores máximos de velocidad permisible para material COHESIVO y NO COHESIVO ya determinados.

Con esta información es posible definir el siguiente procedimiento de diseño de canales erosionables mediante el método de la velocidad máxima permisible.

- 1. Se estiman los valores de:
	- N: coeficiente de rugosidad
	- K: Inclinación de las paredes del canal (tabla)
	- Vp: Velocidad permisible
- 2. Se calcula el Radio Hidráulico (Rh).
- 3. Obtenemos el Área Hidráulica (Ah).
- 4. Se calcula el perímetro mojado (Pm).
- 5. Con los valores Ah y Pm, calculamos "B" y "y".
- 6. Agregar el BL y revisar el diseño.

## B) FUERZA TRACTIVA

La fuerza Tractiva por unidad de área mojada, o el esfuerzo cortante actuante en el fondo es:

 $To = \gamma Rh S$ 

En canales muy anchos  $(B > 10y)$  el radio hidráulico puede considerarse igual al tirante.

 $To = \gamma Y S$ 

Este esfuerzo cortante no distribuye de manera uniforme en el canal, sino aproximadamente de 0.97 en el fondo y de 0.75 en los taludes.

Estos resultados obtenidos para la geometría del canal se han generalizado para otros valores de k, b, y. Para ello existen gráficas que muestra éstos valores.

El esfuerzo cortante actuante (Fuerza Tractiva por unidad de área) debe compararse con el esfuerzo permisible, es decir, la fuerza Tractiva unitaria máxima que no causa erosión apreciable. La fuerza Tractiva permisible suele estimarse a partir de resultados de experimentos de laboratorio.

De acuerdo con el criterio de la USBR (United States Bureau of Reclamation), se tienen dos casos:

- 1. Material No Cohesivo
	- a. Grueso,  $d_{75}$  > 5mm
	- b. Fino,  $d_{75}$   $<$  5mm
- 2. Material Cohesivo (se utiliza la gráfica 4.11)

Para los taludes se considera lo siguiente:

$$
Ra = \sqrt{wS^2\,sen\theta + a^2\,Ts^2}
$$

Por otra parte, la fuerza resistente, se expresa cómo:

# $Rr = Ws cos\theta tan\phi$

Para que la partícula en estudio se encuentre en equilibrio se considera que:

 $Ra = Rr$ 

$$
Ws\cos\theta\tan\phi = \sqrt{wS^2\sin\theta + a^2Ts^2}
$$

Despejando:

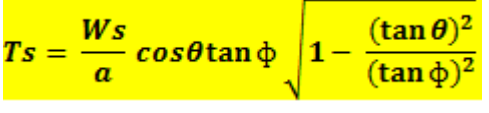

Que es el esfuerzo cortante actuante en el talud (Máximo posible para mantener la partícula en reposo).

Si se aplica al fondo del canal, se considera que θ =  $0^\circ$ 

Por lo tanto:

$$
Ts = \text{To } \cos\theta \sqrt{1 - \frac{(\tan \theta)^2}{(\tan \phi)^2}}
$$

Donde:

Ts: Esfuerzo Cortante en el talud

To: esfuerzo cortante en el fondo

Se puede considerar:

$$
K = \frac{Ts}{To} = \cos\theta \sqrt{1 - \frac{(\tan\theta)^2}{(\tan\phi)^2}} = \sqrt{1 - \frac{(\sin\theta)^2}{(\sin\phi)^2}}
$$

Con lo anterior, es posible establecer la siguiente metodología de cálculo.

## Método de la Fuerza Tractiva

- 1. Se estiman los valores de los ángulos θ (talud) y ɸ (ángulo de reposo del material). Considerando que  $θ ≤ φ$ . Para estimar el valor de φ podemos apoyarnos en la gráfica 4.13 y el ángulo θ lo podemos estimar mediante el valor k (tabla 4.4).
- 2. Se calcula el valor de "k"

$$
K = \frac{Ts}{To} = \cos\theta \sqrt{1 - \frac{(\tan\theta)^2}{(\tan\phi)^2}} = \sqrt{1 - \frac{(\sin\theta)^2}{(\sin\phi)^2}}
$$

- 3. Determinar To mediante la gráfica 4.10 {o 4.11 seg{un sea el caso.
- 4. Calcular:  $Ts = k$  To
- 5. Suponer  $b/\sqrt{y}$  y calcular E<sub>s</sub> y E<sub>o</sub> de la figura 4.9<sup>ª</sup> y 4.9b
- 6. Se igualan los esfuerzos actuantes en el talud y en el fondo con sus correspondientes permisibles.

 $To = y y S E$ 

# $Ts = \gamma \gamma S Es$

- 7. Se despeja el valor del tirante "y" de ambas ecuaciones y se escoge la que resulte menor.
- 8. Se calcula nuevamente la relación  $b/\sqrt{v}$ .
- 9. Se revisa el gasto de diseño con la fórmula de Manning.
- 10. Si el gasto obtenido no es igual al considerado se regresa al paso 5.
- 11. En el caso contrario, se estima el BL y se ajustan las dimensiones a valores prácticos.

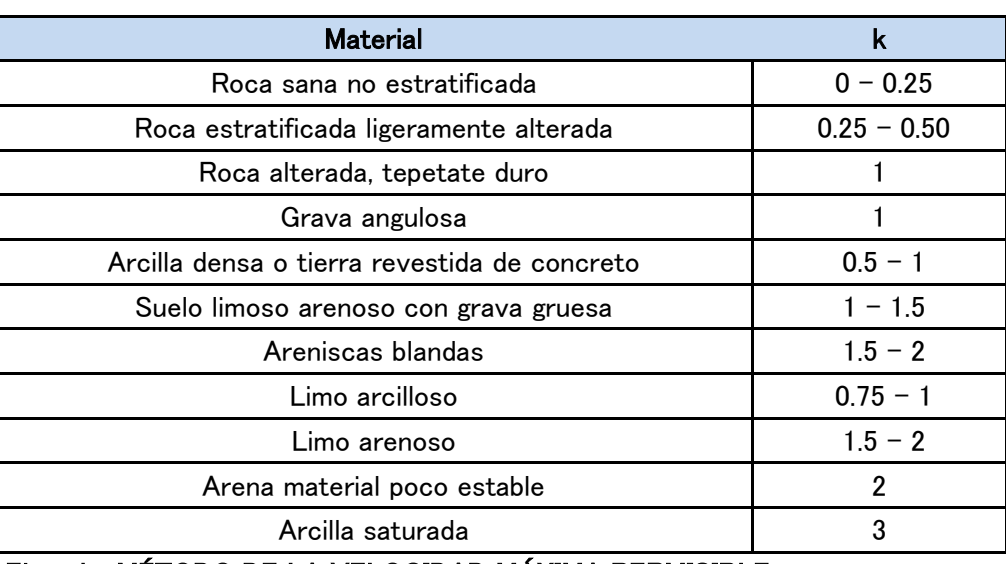

Ejemplo: MÉTODO DE LA VELOCIDAD MÁXIMA PERMISIBLE

Calcular el ancho de plantilla y el tirante normal de un canal trapecial que debe transportar 10m<sup>3</sup>/seg y tiene una pendiente de fondo So = 0.0016. El canal está formado por grava gruesa y piedra.

Determinar todas las características geométricas.

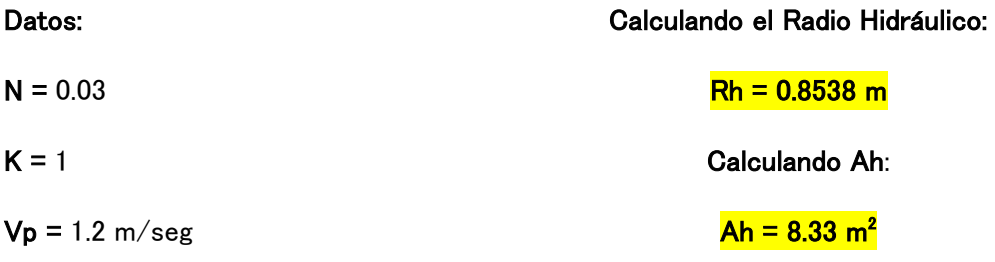

(Valores estimados)

# Calculando Pm:

# $Pm = 9.8m$

## Calculando B y Y:

De acuerdo con el sistema de ecuaciones:

 $by + y^2 = 8.33$ 

 $b + 2y\sqrt{2} = 9.8$ 

Se obtiene que:  $Y_1 = 4.30$  m  $\textsf{Y}_\textsf{2}$  = 1.06 m

Sustituyendo valores:

$$
b + 2y\sqrt{2} = 9.8
$$

$$
B = 6.80 \text{ m}
$$

#### Ahora:

 $T = b + 2 k y$  $T = 7 + 1 + 1 = 9$  m  $B.L. = 1\sqrt{1}$  $B.L. = 1m$ 

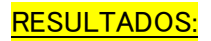

 $T = 9m$ 

 $Y = 1 m$ 

 $B = 7 m$ 

 $BL = 1m$ 

 $K = 1$ 

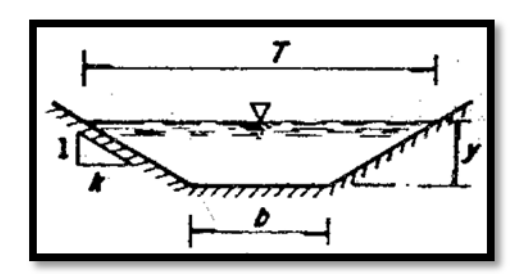

# EJEMPLO: MÉTODO DE LA FUERZA TRACTIVA.

Dimensionar la sección transversal de un canal (Trapecial) que debe transportar un gasto de 60 $\text{m}^3/\text{seg}$  con una pendiente de So = 0.001. El canal está excavado en material poco angular con  $d_{75}$  40mm.

Determinando θ y ɸ (De acuerdo a la gráfica 9.13)

 $\Phi = 38^\circ$ 

Considerando que ɸ = **θ**

Obtenemos que:

 $K = 1.28$ 

Por seguridad consideraremos que K =1.5 por lo que:

**Θ** = 34°

Calculando K:

$$
K = \sqrt{1 - \frac{(\operatorname{sen} \theta)^2}{(\operatorname{sen} \phi)^2}}
$$

## $K = 0.42$

Calculando el valor de To (Fuerza Tractiva en el fondo)

 $\label{eq:to} To=\frac{d75}{13}$  $To = 3.1 Kg/m<sup>2</sup>$ 

## Calculando Ts:

 $Ts = k$  To

 $T_s = (0.42)(3.1) = 1.3$  Kg/m<sup>2</sup>

 $Ts = 1.3$  Kg/m<sup>2</sup>

Suponiendo  $b/y$ 

 $To = \gamma \gamma S E$ 

 $Ts = \gamma y S Es$ 

 $3.1 = 1000y (0.001)$  Eo 1.3 = 1000y  $(0.001)$  Es

Utilizando las gráficas de 9a y 9b y partiendo de la relación  $\frac{b}{y} = 2$ 

 $E_0 = 0.90$  $Es = 0.73$ 

Al sustituir los valores obtenemos que:

 $Y_1 = 3.44$ m  $Y_2 = 1.78m$ 

Se elige el tirante menor ya que calcularemos primero el menor gasto a transportar:

Para cuestiones de diseño obtenemos que:

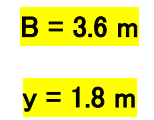

Verificamos el gasto con la ecuación de Manning: Suponiendo que el revestimiento es de concreto ( $n = 0.030$ ).

$$
Q = 12.9 \text{ m}^3/\text{seg}
$$

El Gasto resultó menor al de diseño, por lo que se procede a calcular con el otro tirante obtenido  $Y = 3.44$ m, con el cual se debe obtener  $Q \pm 60$  m<sup>3</sup>/seg

## Energía Específica en Canales Abiertos

La energía específica se define como la energía por unidad de peso del agua medida con respecto al fondo del canal. En canales con pendientes altas la energía Específica se expresa de la siguiente manera:

$$
E = d\cos\theta + \frac{v^2}{2g}
$$

La cual considera la carga de presión y la carga de velocidad.

En la ecuación de la Energía Específica "d" es el tirante medido perpendicularmente a la plantilla del canal, y el ángulo θ es la inclinación que forma el fondo con la horizontal. En un canal con pendiente pequeña, la ecuación queda de la siguiente manera:

$$
E=y+\frac{v^2}{2g}
$$

Considerando la ecuación de la continuidad y suponiendo que el canal es rectangular:

$$
E = y + \frac{Q^2}{2g A^2} = y + \frac{q^2}{2g y^2}
$$

Donde:

**q** = gasto por unidad de ancho (gasto unitario).

De la ecuación anterior se puede determinar que para un canal de gasto y sección transversal dados, la energía específica está dada en función únicamente del tirante.

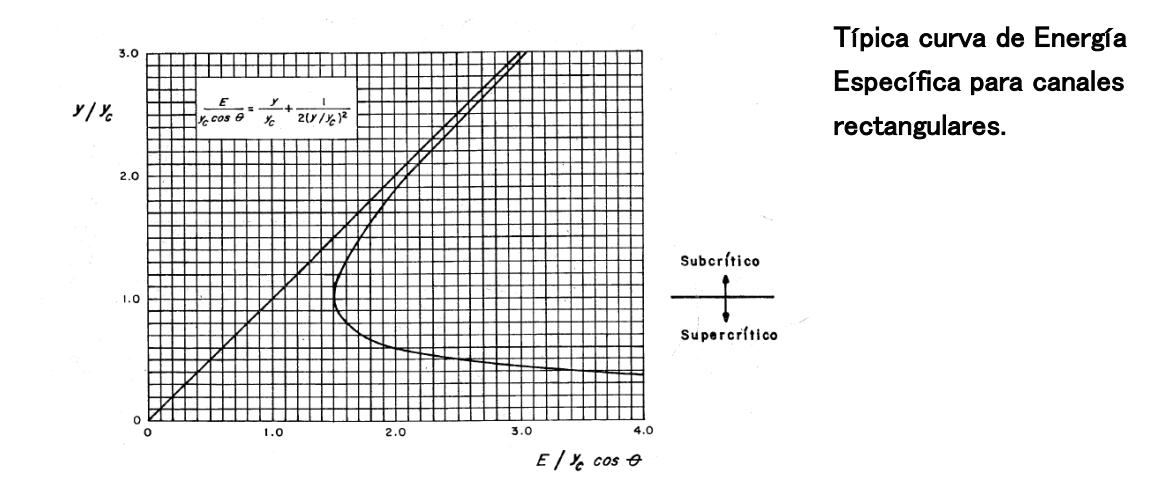

La gráfica anterior nos muestra que se pueden construir curvas de energía específica contra tirantes. Partiendo de la última ecuación se observa que si el tirante es muy grande; la energía específica tiende a el valor del tirante por lo que la curva se vuelve asintótica a una línea a 45° y para valores muy pequeños de y la energía específica tiende a infinito esto es: la curva es asintótica al eje E.

Para una energía Específica dada en cada curva de la gráfica anterior se tienen 2 tirantes alternos, excepto en un punto: en donde la energía específica es mínima. De los tirantes alternos el mayor corresponde al flujo SUBCRÍTICO y el menor al flujo SUPERCRÍTICO, Más adelante se mostrará el valor del tirante para el caso de la energía específica mínima corresponde al flujo CRÍTICO.

Cuando se presenta el flujo crítico, ya se comentó que el número de Froude corresponde a: FR =1. Para un canal de cualquier sección transversal, el número de Froude se define como:

$$
Fr = \frac{v}{\sqrt{g\,Y}}
$$

Considerando la energía específica:

 $\mathbf{E} = \mathbf{y} + \frac{\mathbf{Q}^2}{2 \mathbf{a} \mathbf{A}^2}$ , derivando la **E** con respecto al tirante Y, tenemos:

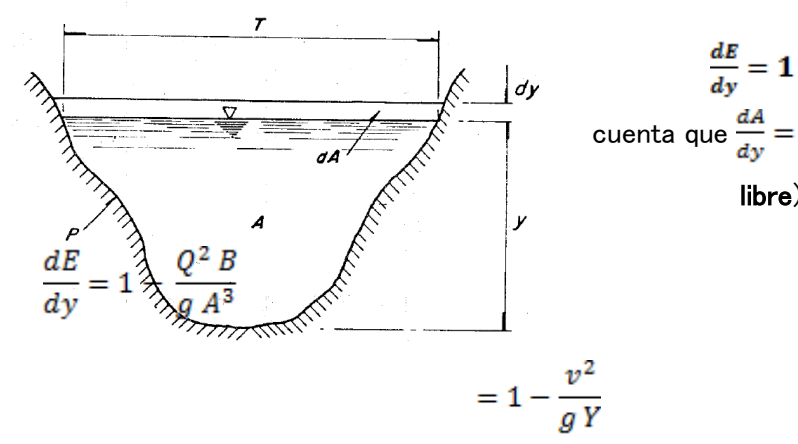

 $\frac{dE}{dy} = 1 + \frac{Q^2}{2g A^3} \frac{dA}{dy}$  tomando en cuenta que  $\frac{dA}{dy} = B$  (Ancho de la superficie libre). Por lo tanto:

Para que exista un mínimo (flujo crítico)  $\frac{dE}{dy} = 0$ , esto es:

$$
\frac{v^2}{g\,Y} = Fr^2 = 1
$$

Lo cual demuestra que la energía específica mínima corresponde al régimen crítico. Como puede verificarse rápidamente, cuando la energía específica es mínima también se cumple que:

$$
\frac{v^2}{2g} = \frac{Y}{2}
$$

Es decir que la carga de velocidad es igual a la mitad del tirante hidráulico,

#### EJERCICIO

En un canal rectangular de base b = 3m, se tiene un escalón  $\Delta z = 0.05$ m el tirante y = 1.5m y el gasto Q = 5m $^3\!/$ seg. Calcular el tirante en la sección Z.

L

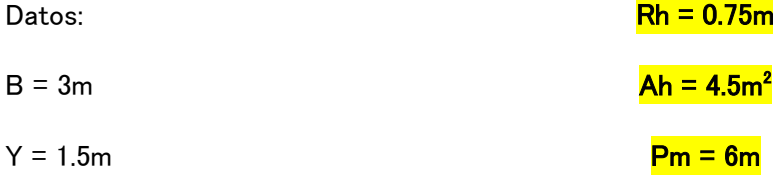

Tomando de referencia el fondo del canal, tenemos en la sección 1:  $Z_1 = 0$  y en la sección 2  $\mathsf{Z_{2}}$  = **0.05m.** la velocidad en la sección 1 (aplicando la ecuación de continuidad):

$$
v = \frac{Q}{bY}
$$

# $V = 1.11 \text{ m/s}$

Considerando que 
$$
q = \frac{Q}{b}
$$
 (gasto Unitario):  

$$
q = \frac{5}{3}
$$

$$
q = 1.67 \text{ m}^3/\text{s}
$$

Así la ecuación de la Energía podemos escribirla como:

$$
y + \frac{0.142}{y^2} = 1.5 + \frac{(1.11)^2}{19.62} - 0.05
$$

Obteniendo para eso 3 valores de y:

$$
Y_1 = -0.2813
$$
  

$$
Y_2 = 1.45 \text{ m}
$$

 $Y3 = 0.35$  m

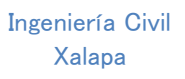

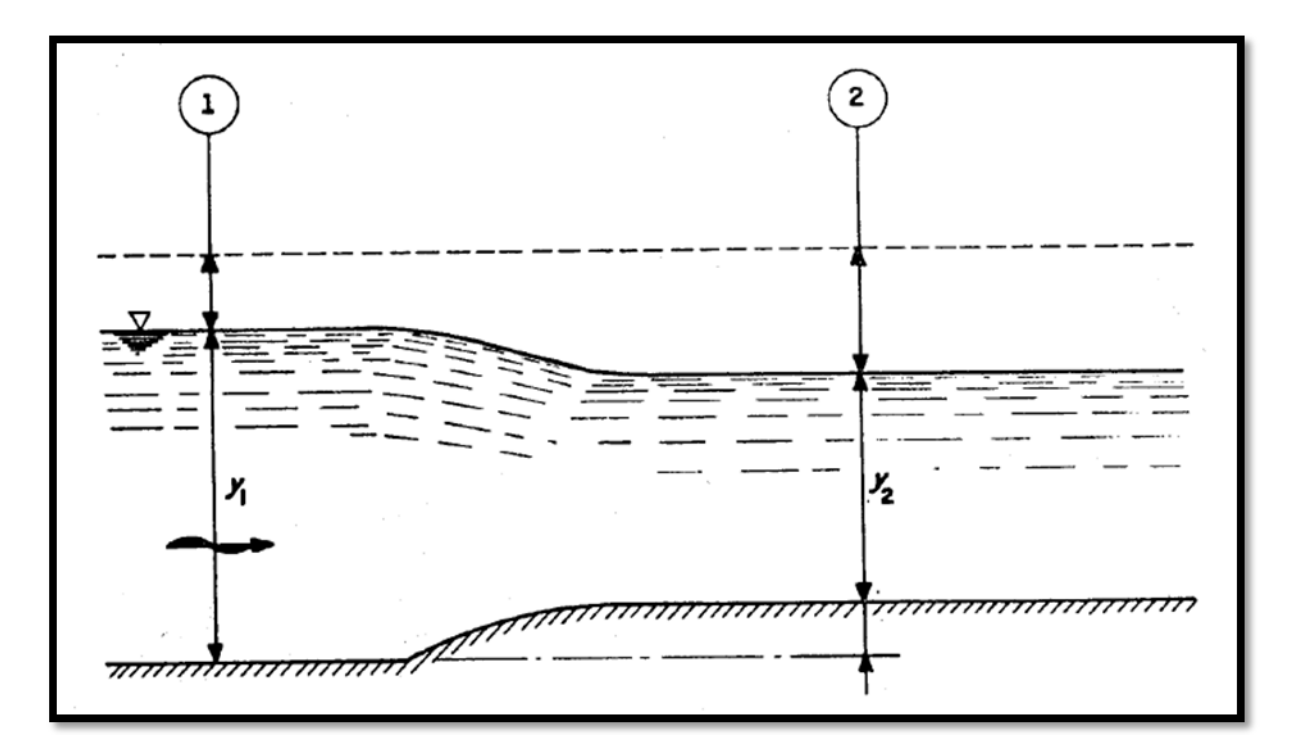

# SALTO HIDRÁULICO: Transición de Régimen Subcrítico a Supercrítico

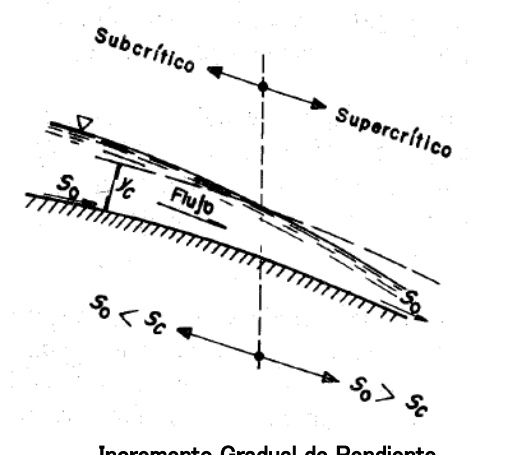

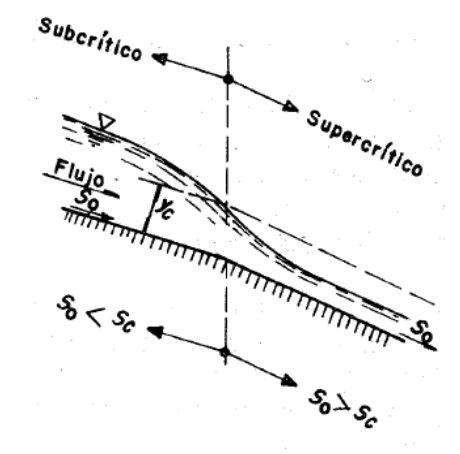

Incremento Gradual de Pendiente. Intersección brusca de 2 pendientes.

En ambos casos se presenta un cambio de pendiente y se observa que aguas arriba de donde se presenta el tirante crítico la pendiente de fondo es menor a la pendiente crítica y aguas debajo de la sección crítica la pendiente de fondo es mayor a la pendiente crítica.

Es importante recordar que en la sección crítica (sección de control) el numero de Froude es igual a uno. En éste caso aguas arriba de la sección de control tendremos un número de Froude menor a uno y aguas debajo de la misma mayor a uno.

Para el caso de la siguiente figura se analiza la transición de régimen supercrítico a régimen Subcrítico.

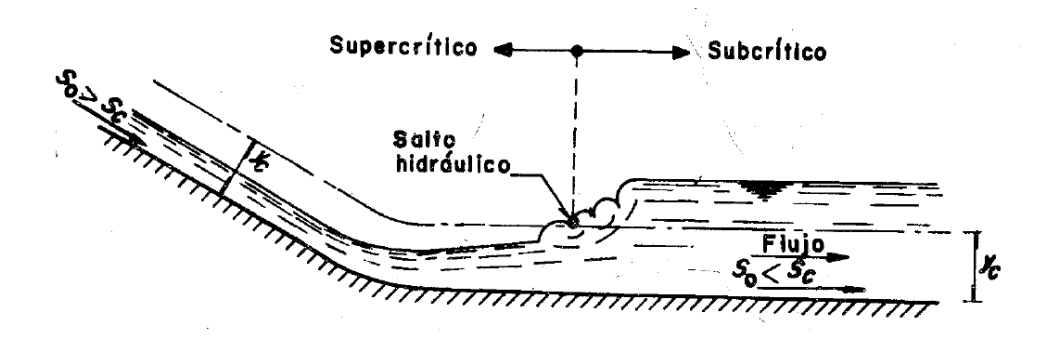

Transición de Régimen (Supercrítico a Subcrítico)

En el esquema anterior, aguas arriba de la sección de control la pendiente de fondo es mayor a la pendiente crítica, así mismo aguas debajo de la sección de control la pendiente de fondo es menor a la pendiente crítica; localizándose posteriormente un tirante normal (Yn) el cual es mayor que el tirante crítico (Yc). Cómo se puede observar se presenta una rápida variación del tirante en un tramo relativamente corto y por ello la pérdida de fricción en la frontera es relativamente pequeña y en muchos casos insignificante en comparación con la pérdida por turbulencia del fenómeno.

El fenómeno antes descrito se conoce cómo SALTO HIDRÁULICO y ONDA ESTACIONARIA.

Para el análisis del salto hidráulico nos apoyamos en la función MOMENTUM que considera las fuerzas que se representan en el esquema siguiente:

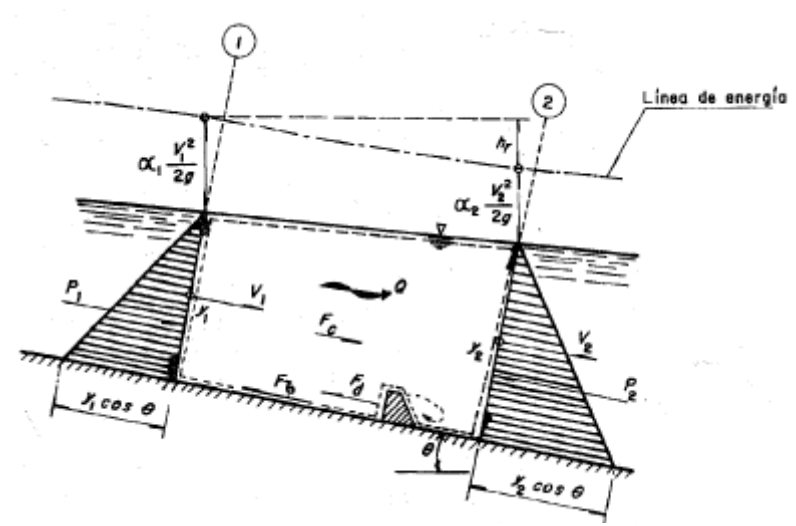

Volumen de Control

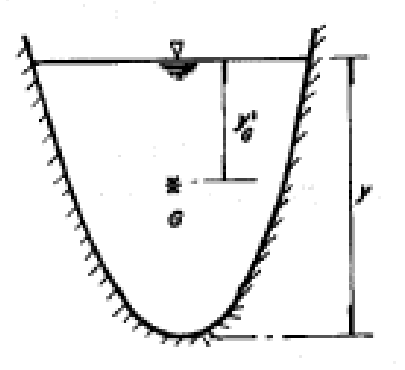

#### Sección Transversal

Para la aplicación de la ecuación de cantidad de movimiento se considera que se satisfacen las siguientes condiciones:

- a) El canal es horizontal y de sección constante.
- b) Se desprecia la resistencia de fricción originada en las paredes del canal, debido a la poca longitud del tramo en el que se desarrollo el salto.
- c) Dentro del tramo no existe ningún obstáculo que pudiera ocasionar una fuerza de empuje dinámico desde el exterior.
- d) Se considera que la distribución de velocidades en la sección 1 y 2 es prácticamente uniforme.

El salto Hidráulico se presenta también al pie de estructuras como las compuertas. Supóngase que un canal se coloca una compuerta que obstruye parcialmente el flujo.

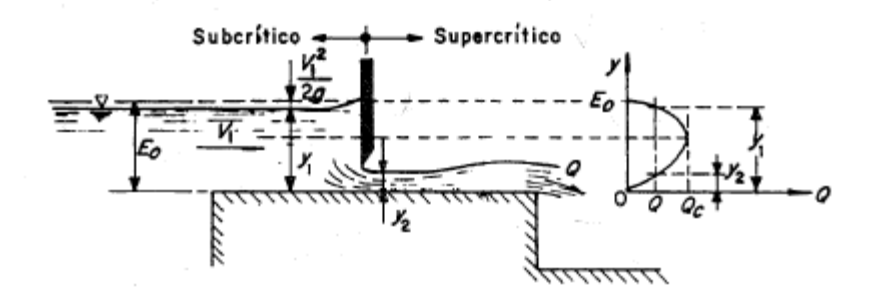

Como se vio anteriormente cuando el flujo es Subcrítico un disturbio puede viajar hacia aguas arriba lo que significa que algún mecanismo de control tal cómo la compuerta de la figura puede hacer que su influencia se sienta aguas arriba.

Se dice entonces que el flujo Subcrítico está sujeto a control aguas abajo. En forma similar en el flujo supercrítico los disturbios viajan solo hacia aguas abajo.

Una estructura o dispositivo de control, fija una cierta relación tirante-gasto en sus fronteras y también fija el tipo de flujo, en conclusión una sección de control produce flujo Subcrítico aguas arriba y el flujo supercrítico aguas abajo.

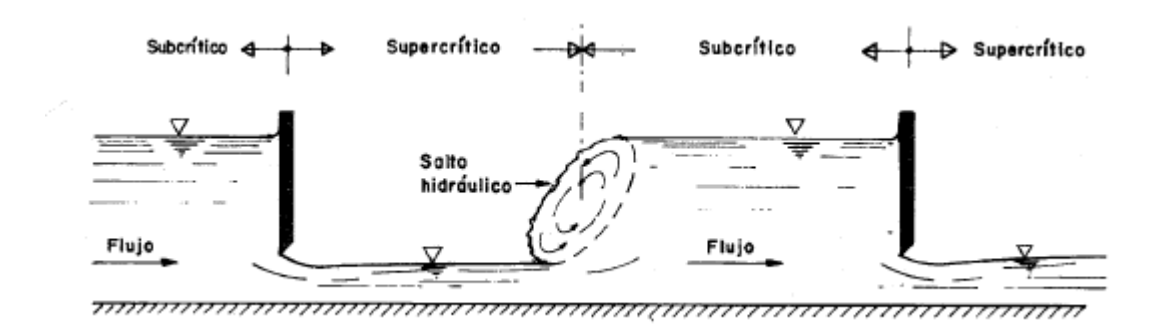

Cómo se mencionó anteriormente, la compuerta 1 produce flujo supercrítico hacia aguas abajo mientras que la compuerta 2 produce flujo Subcrítico hacia aguas arriba. Se tiene entonces un conflicto entre los 2 tipos de flujos en la zona entre ambas compuertas. Este conflicto solo se puede resolver mediante un brusco paso de un flujo a otro que se denomina SALTO HIDRÁULICO.

Para el caso de canales rectangulares y aplicando la ecuación de momento se obtienen las siguientes relaciones:

$$
\frac{Y2}{Y1}=\frac{1}{2}\left(\sqrt{1+8Fr1^2}-1\right)
$$

Ésta ecuación es útil cuando se conocen las condiciones aguas arriba del salto hidráulico, en el flujo supercrítico, y se desea conocer las condiciones para el flujo Subcrítico (aguas abajo del salto hidráulico). Es posible demostrar que cuando se conocen las condiciones del flujo aguas abajo y se desea conocerlas aguas arriba, la ecuación correspondiente es:

$$
\frac{Y1}{Y2}=\,\frac{1}{2}\left(\sqrt{1+8Fr2^2}-1\right)
$$

Los tirantes Y<sub>1</sub> y Y<sub>2</sub> se conocen cómo **TIRANTES CONJUGADOS** ó **SECUENTES**, menor y mayor respectivamente.

El primero corresponde al flujo supercrítico y el segundo al flujo Subcrítico.

Así mismo para el cálculo del tirante en condiciones de que la velocidad sea igual a  $\sqrt{g Y}$ :

$$
Yc = \sqrt[3]{\frac{q^2}{g}}
$$

Donde:

Yc: Tirante crítico

**q:** gasto unitario.

La longitud de un Salto Hidráulico es una característica importante desde el punto de vista de obras hidráulicas (diseño) pero difícil de definir teóricamente, debido a las características propias del fenómeno.

La longitud del Salto Hidráulico ha sido tratada de forma empírica y en diversas publicaciones podemos encontrar los resultados experimentales correspondientes.

# $\checkmark$  Algunos criterios para la elección de la longitud del Salto Hidráulico (L) U.S. Buereau of Reclamation

La longitud del sitio en un canal horizontal rectangular varía de acuerdo con lo siguiente:

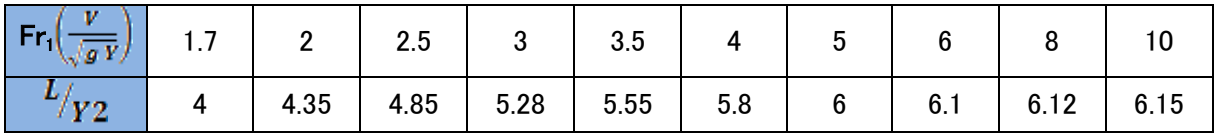

En un canal trapecial la longitud del salto se considera mayor debido a la asimetría que se produce por efecto de la distribución no uniforme de las velocidades.

Criterio de Sieñchin

$$
L = a (Y_2 - Y_1)
$$

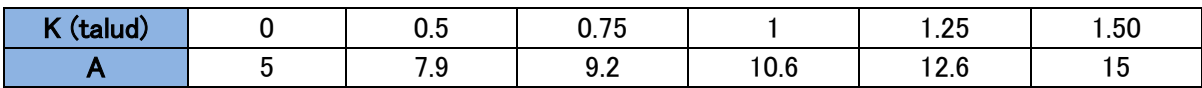

Según "Asing" debe ser mucho mayor:

$$
L = 5 Y2 \left( 1 + 4 \sqrt{\frac{(Y2 - Y1)}{Y1}} \right)
$$

## EJEMPLO

Determinar la pendiente necesaria en un canal de descarga de un vertedor si se desea que se produzca un salto hidráulico justo al pie de la caída. Despreciar las pérdidas de energía en la caída. El tirante aguas abajo del salto hidráulico corresponde al tirante normal.

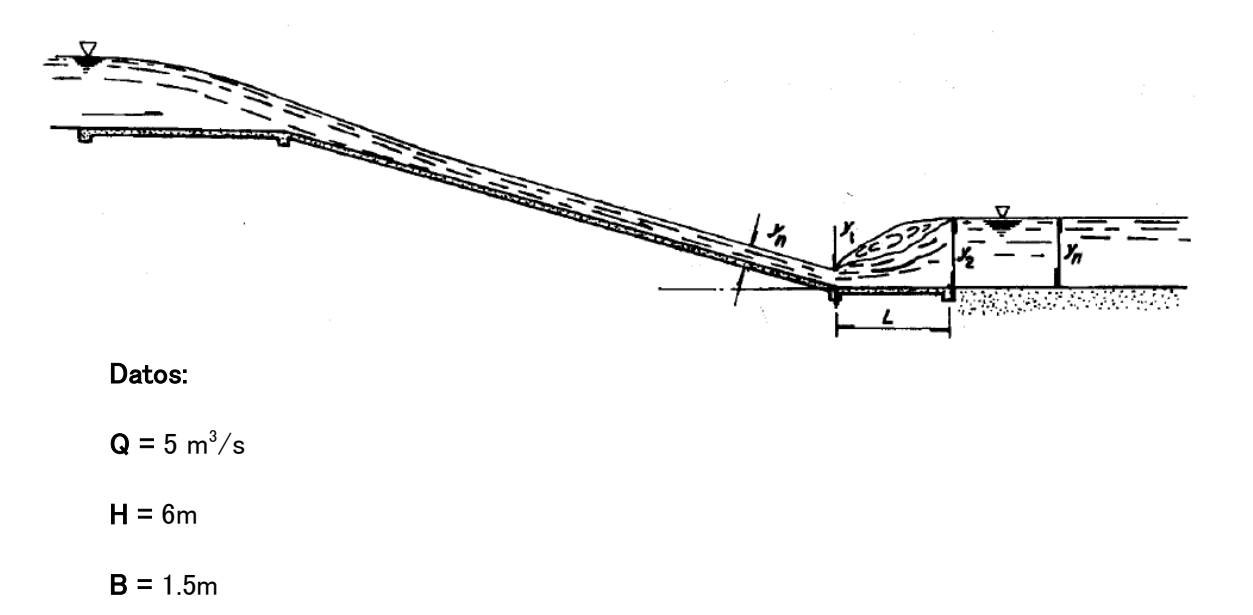

Calculando el gasto unitario:

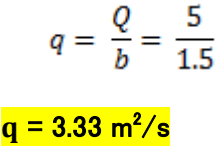

Calculando el Tirante Crítico (Yc):

$$
Yc = \sqrt[3]{\frac{(3.33)^2}{9.81}}
$$

$$
Yc = 1.04m
$$

Aplicando la ecuación de Bernoulli:

$$
Zc+\frac{Vc^2}{2g}=Y1+\frac{V1^2}{2g}
$$

Sustituyendo valores:

$$
7.04 + \frac{(3.21)^2}{19.62} = Y1 + \frac{\left(\frac{3.33}{Y1}\right)^2}{19.62}
$$

Resolviendo tenemos la siguiente ecuación:

 $Y1^3 - 7.57Y1^2 + 0.57 = 0$ Donde:  $Y_1 = -0.27$  $Y_1' = 7.56m$  $Y_1'$ ' =0.28m Calculando la velocidad  $(V_1)$ 

$$
V1 = \frac{3.33}{0.28}
$$

 $V_1$ = 11.90 m/s

Calculando el número de Froude  $(\mathsf{Fr}_1)$ :

$$
Fr1 = \frac{11.90}{\sqrt{(9.81)(0.28)}}
$$

 $Fr_{1} = 7.18$ 

Sustituyendo valores para encontrar  $Y_2$ 

$$
Y2 = \frac{1}{2} \left( \sqrt{1 + 8(7.18)^2} - 1 \right)
$$

# $Y_{2}$  = 9.67m

De acuerdo con el USBR:

$$
\frac{L}{Y2} = 6.112
$$

Despejando, tenemos:

 $L = (6.112)(9.67)$ 

 $L = 59.1m$ 

Calculando los elementos Geométricos:

 $Ah = 14.51 m<sup>2</sup>$  $Rh = 0.70 m$  $So = 0.0001$